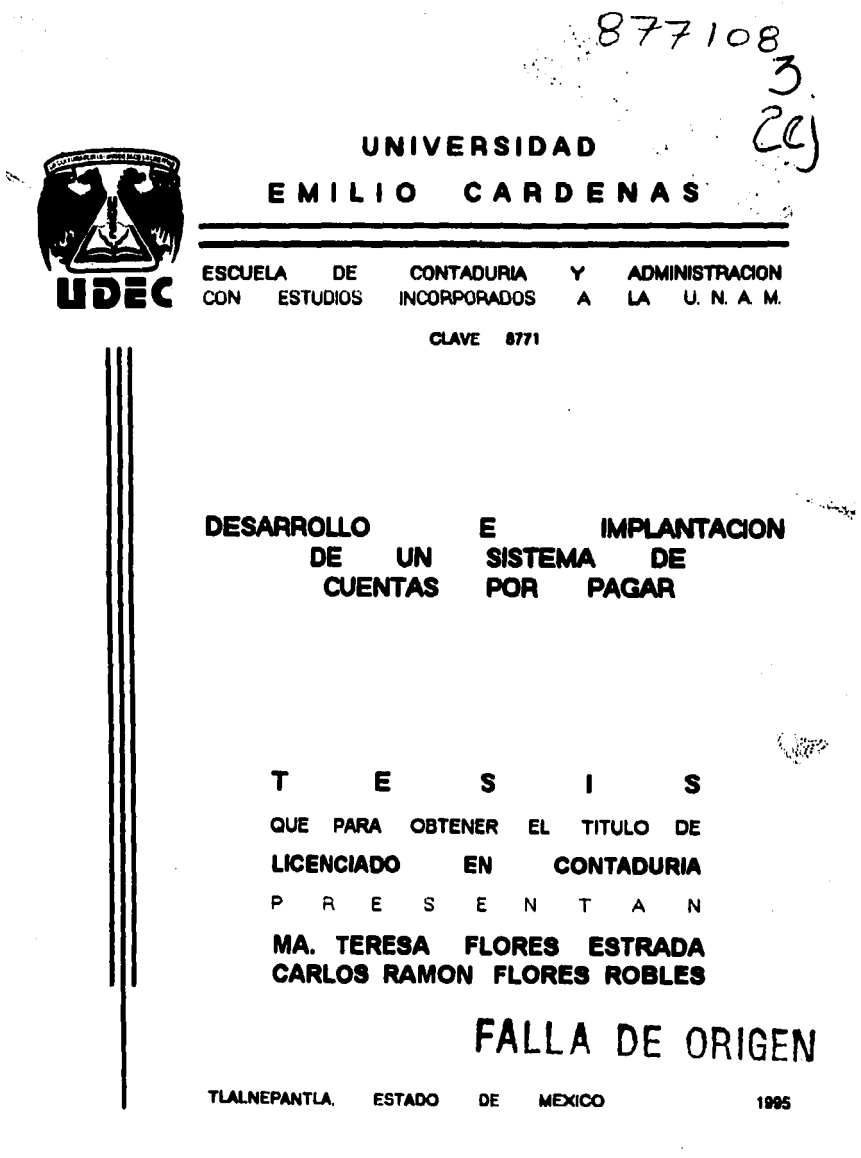

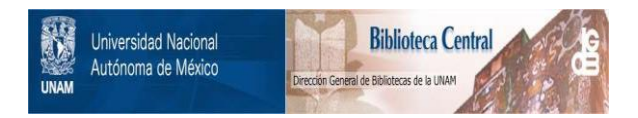

# **UNAM – Dirección General de Bibliotecas Tesis Digitales Restricciones de uso**

# **DERECHOS RESERVADOS © PROHIBIDA SU REPRODUCCIÓN TOTAL O PARCIAL**

Todo el material contenido en esta tesis está protegido por la Ley Federal del Derecho de Autor (LFDA) de los Estados Unidos Mexicanos (México).

El uso de imágenes, fragmentos de videos, y demás material que sea objeto de protección de los derechos de autor, será exclusivamente para fines educativos e informativos y deberá citar la fuente donde la obtuvo mencionando el autor o autores. Cualquier uso distinto como el lucro, reproducción, edición o modificación, será perseguido y sancionado por el respectivo titular de los Derechos de Autor.

## INDICE

#### INTRODUCCION

#### CAPITULO I GENERAL IDADES

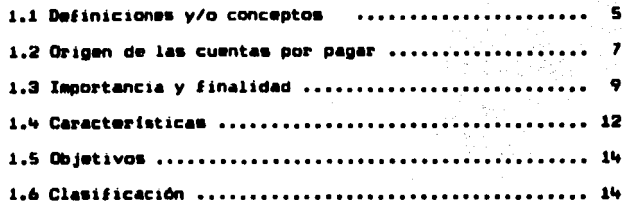

#### IMPLANTACION DEL SISTEMA DE CUENTAS POR PAGAR CAPITULO II

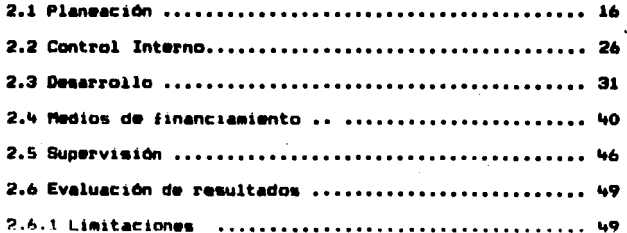

#### CAPITULO III SISTEMA DE CUENTAS POR PAGAR

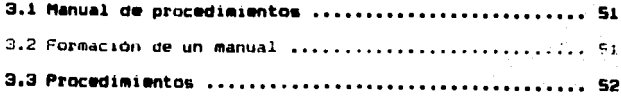

Pág.

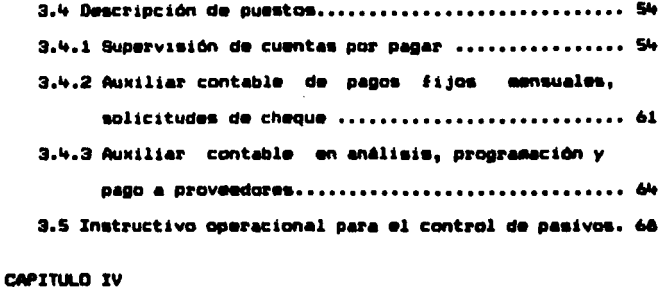

 $\mathbb{Z}_{\geq 1}^m$ 

4.1 CABO PRACTICO ............................... 147 CONCLUSIONES................... 154 **BIBLIOGRAFIA ......** 154 ......

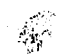

l,

A MIS PADRES!

Jaime Flores Gomez

Ma. Guanalupe Estrada Cmaña

Por su gran dedicación, cariño

y apoyo en todo momento.

### A MIS HERMANOS:

Ma. Guadalupe Maria de los Angeles José Jaime

Por su compañerismo incondicional

EN ESPECIAL A MI HERMAND

José Antonio

Por el ejemplo de amor que nos mostró

## A MIS PADRES:

Carlos Flores Gómez

Ma. del Carmen Robles de Flores

Con todo el amor que Dios pudo darme.

Gracias...

A MIS HERMANDS:

Ma. del Carmen.

Nancy.

Olivia Paola.

Con Amor.

#### INTRODUCCION

En las empresas comerciales e industriales actuales. optener información financiera veraz y oportuna. es  $\mathbf{e}$ imprescindible para el buen desarrollo de las mismas. Por ello. se han desarrollado y actualizado verdaderos sistemas y procedimientos aplicados a la contabilidad y a obtener beneficios en cuanto a satisfacer necesidades de cada organización, con el fin de adecuarlos a cada una y cumplir con los objetivos de la administración.

Es. *i*mportante p**romover** un adecuado control administrativo e interno, de ahí surge la importancia de implantar controles estructurados y adecuados.

En el departamento contable, un area importante para el desarrolio de las empresas es cuentas por pagar, va que determina en gran medida la isquidez con la que va a funcionar una organización, crea y aplica controles administrativos y figcales necesarios y .os adecúa a cada pote económico.

Conscientes de la importancia-de las Cuentas por pagar se elabora un concentrado de orocadimientos para **CUMBILE** con una tinalidad de apoyo y consulta **DATA** empresarios y consultores.

# FALLA DE ORIGEN

#### CAPITULO I

#### **GENERAL IDADES**

1.1 DEFINICIONES Y/O CONCEPTOS

Existen algunas definiciones de cuentas por pagar, las cuales se describen a continuación:

a) Las obligaciones en cuenta abierta por concepto de **COMOTAS** de mercancias, de materias primas y **de** abastecimientos, así como de servicios recibidos y gastos causados en el curso de los negocios, que no hubiesen sido pagados. Dentro de esta cuenta, no deben incluirse los préstamos o documentos por pagar que se hayan originado por Otras causas o que se havan convertido o cambiado por alguna otra forma distinta de la del saldo en cuenta abierta. "Cuenta colectiva que se establece en el sistema de pólizas en cuentas por oagar". (1)

b) Cantidad que se debe a un acreedor, generalmente en cuenta abierta, como consecuencia de una compra de mercancía o de servicio. Se diferencia de cualquier otra acumulación de basivo circulante no derivado de operaciones diarias. (2)

c). Las obligaciones a cargo de las empresas, originadas por la adquisición de bienes o servicios, cobros anticipados

(1) Mancera Hnos. v colaboradores. Terminología del contagor pág. 124 (2) Eric L. Kohler, Diccionario para contadores, Pág. 164

a cuenta de futuras ventas, obligaciones contractuales o impositivas, préstamos de instituciones de créditos,  $de$ barticulares, etc. se conocen con el nombre genérico de pasivos, los que can lugar a cuentas y documentos por pagar (acreedores, proveedores, oréstancs pancarios, etc ۰. definidos en cuanto a beneficiario y monto. (3)

Las cuentas dor pagar son todas las coligaciones en d) que incurre un negocio por la compra de mercancias: otras transacciones que dan lugar a documentos por pagar incluyen la adquisición de planta y equipo, y varios tipos de gastos incurridos como costos de operación, gastos de venta y administración, impuestos, sueldos, salarios, luz y fuerza, renta. y numerosas partidas que dan lugar a pasivos que deben ser verificados, clasificados, registrados y pagados.

 $e)$ Las cuentas por pagar son financiamientos a corto plazo y consisten en obligaciones que se espera venzan en un lapso de tiempo menor a un año, normalmente sin garantía, y se encuentran estrechamente relacionadas con las ventas. oorque cuando éstas aumentan, también lo hacen las necesidades de materia prima, mano de obra, gastos. Servicios, entre otros.

anton(8) y **procedim**ientos de Auditoria, Instituto Méxicano de Contadores Públicos, A.C, Pág. 155.

A

## 1.2 ORIGEN DE LAS CUENTAS POR PAGAR

El origen de las cuentas por papar se da cuando la compañía difiere el pago de mercancías y servicios comprados. El geudor no tiene-que-pagar intereses sobre saldos de cuentas cor gagar lo que significa un fuerte incentivo a la gerencia para optener la mayor cantidad de capitales que les sea cosible. En casos extremos al comorcianto o el fabricanta quiză pueden trasladar a sus proveedores la carga completa del financiamiento de sus inventarios y de su cartera demorando el pago hasta que haya vendido la mercancia y cobrado a sus clientes.

Esta forma de financiamiento puede resultar **BUV** gravosa si es a costa de los descuentos aprovechables por pronto pago y por regla general, sólo las empresas pequeñas de l escasos recursos financieros usan el credito de proveedores hasta ese grado. Las compañías procuran pagar a sus acreedores en la fecha más cercana que sea posible al periodo normal de crédito.

Como sucede con otros tipos de créditos a corto plazo, el costo de riesgo de esta clase de financiamientos mu. relativamente alto. El período requerido para cobrar a clientes fluctóa constantemente y si un período de cobros lentos casualmente coincide con uno de fuertes exigencias de efectivo para otros fines. Las demandas de los proveedores pueden ser sumamente embarazosas. Muchas carteras pueden

vencerse o ignorarse (se conoce que sobre los saldos morosos los proveedores aplicarán intereses. los cuales oueden resultar más bajos que efectuar una salida de diñero, por lo que es mas conveniente no realizar el pago), como medio para obtener dinero, pero también esto resultaria probabimente costoso.

#### CAUSAS DE LOS DOCUMENTOS POR PAGAR

documentos por pagar a corto plazo Los. tienen generalmente dos causas:

A) La antrega de oagarés a los proveedores, como medios de diferir el pago hasta después de que termine el perfodo de crédito comercial normal.

B) El recibo de préstamos de bancos.

Generalmente ambos tipos de documentos llevan consigo el costo del capital e intereses y ambos forman un costo de riesgo relativamente elevado, porque sólo se difiere unas cuantas semanas o meses para el pago.

LOS préstamos bancarios a corto plazo se han usado tradicionalmente cara hacer frente a fluctuaciones propias de las estaciones del año, en el capital requerido para inventarios y cartera. La otra alternativa es mantener suficiente financiamiento a largo-plazo, que deje a los

ê

fondos ociosos durante períodos de corto movimiento. En los balances generales se bueden advertir los indicios del uso de este ditimo método por las fuertes inversiones en valores a largo plazo durante una parte del año.

Sin embargo, algunas empresas usan este tipo de financiamiento sobre bases más o menos permanentes, en parte debido a su bajo costo en inversiones y en parte porque con frecuencia puede ajustarse el importe de los préstamos a corto plazo para solventar obligaciones urgentes. con más rapidez en forma más sencilla que la requerida  $\omega$ or emoréstitos a largo plazo.

#### 1.3 IMPORTANCIA Y FINALIDAD

Dentro de las operaciones de toda empresa sea cual fuere. Se requiere un control estricto de las actividades llevadas a cabo, para alcanzar las metas y objetivos preestablecidos: una de estas metas desde el punto de vista financiero, consiste en obtener los más altos rendimientos en el control del efectivo por medio de la correcta aplicación de procedimientos y sistemas de información acordes a las necesidades de cada organismo. dichos controles se establecerán en departamentos específicos.(4)

(4) Contabilidad: Autor: Horngren y Harrison; pág. 451 Editorial Prentice Hall.

Dada la necesidad de información financiera obtenida para el proceso de toma de decisiones, se requiere la participación del área de contabilidad, la cual especializa sus funciones y las divide para lograr el mejor control.

Existen dentro de esta área actividades tales como cuentas por papar donde se registran y coordinan los agresos realizados por las entidades, es decir, las obligaciones y deudas contraídas pendientes de liquidar, de ello nace la importancia trascendental de las cuentas por pagar.

Cabe mencionar que las cuentas por pagar de una compañía son las cuentas por cobrar  $d\bullet$ otra, de lo anterior se deriva que existe muy poco peligro de que un pativo se pase por alto o pueda traspapelarse, va que los acreedores, naturalmente, tendrán registros completos de sus cuentas por cobrar y protestarán si no reciben el pago.

Es importante que un adecuado sistema de cuentas por pagar debe proveer seguridad de que ningón pago se efectóe sin evidencia de documentos de la existencia de un pasivo, y, así mismo protegerse de pagos duplicados, tomando en cuenta que la verificación de una factura incurre en lo siguiente:

1.- Los bienes o servicios descritos fueron ordenados y recibidos.

2.- Las cantidades y condiciones son de acuerdo a las especificaciones y características del pedido.

precios y condiciones concuerdan  $3 -$ Los con  $\mathbf{a}$ establecido.

W.- Los cálculos aritaéticos son correctos.

#### FINALIDAD DE LAS CUENTAS POR PAGAR

Independientemente del tipo de empresa de  $que - we$ trate. las finalidades de las cuentas por pagar en forma general son las siguientes:

A) Cuentas por pagar cuya finalidad sea la de tramitar algón pago.

3) Cuentas por pagar cuva finalidad será ónicamente para efectos de corrección o adición de algón registro predescrito.

La primera finalidad se refiere a la primera etapa del ciclo de registros contables que conforman una operación de compra de materiales y/o servicios. la cual culminará posteriormente con el pago de ésta.

 $\mathbf{11}$ 

La segunda finalidad nos dice que una cuenta por pagar no sólo tiene como fin el de trámite de pago. Sino que con ésta se pueden hacer muchos y variados registros a la contabilidad, complementarios o de corrección.

En consecuencia de lo anterior, y dependiendo del tamaño, así como de la organización contable que presenta la emoresa, el departamento de cuentas por pagar tendrá la nacesidad de llevar a cabo un control sobre el oran nómero de cuentas por pagar que se elaboran dentro de éste, ya que dicho control le permitirá distinguir con mayor claridad sobre las coeraciones de comora que realiza la empresa.

### 1.4 CARACTERISTICAS

Una. de las muchas características del departamento de cuentas por pagar es el control estricto que se debe llevar para evitar los errores en que se pueda incurrir, sin .embargo, se extiende para cubrir las funciones de compras y recepción así como las actividades del propio departamento. lo cual no es sorprendente, porque uno de los objetivos en esta área es proveer-seguridad-de que la compañía esté recibiendo bienes y servicios por todos los pagos efectuados.

y esto requiere que se tenga orueba de que los bienes han sido recibidos en adecuadas condiciones antes de que las facturas sean aprobadas. (5)

El principio de todo control es la secredación de funciones, de tal·forma que un desembolso hecho a favor de un proveedor se efectuará con la aprobación del departamento de compras, recepción, contabilidad y finanzas. Toda transacción a realizar deberá estar amparada por una requisición debidamente autorizada, y evidenciarse por medio de una orden de compra prenumerada, copia-de-la-cual se enviará al departamento de cuentas por pagar, para ser comparada con facturas de proveedores e informes äe. recepción por parte del almacén, las cuales funcionarán independientemente del departamento de compras.

Deberán prepararse informes de los materiales recibidos: estos documentos requieren ser prenumerados y con copias necesarias que permitan suficiente notificación de las recepciones a los departamentos de cuentas por pagar y de COMORAS.

Salomon Pringle. Fundamentos de Administraión. Pag.  $(5)$ 154. Edit. Diana.

#### 1.5 OBJETIVOS

Los principales objetivos de las cuentas por pagar se describen a continuación:

A) Los pasivos deben ser contraídos a nombre de la empresa, registrados y valuados adecuadamente, los cuales corresponden a obligaciones reales que están pendientes de cubrir.

B) Deberán ser revelados en los estados financieros, con una adecuada presentación.

ïО. Podrán existir garantias otorgadas, gravámenes o restricciones.

D) Todos los comprobantes (facturas y desembolsos) se registrarán rápida y exáctamente, en cuanto a beneficiario e importe.(6)

#### 1.6 CLASIFICACION

Como clases de pasivos pueden citarse los siguientes:

(6) W. A Paton. Manual del Contador. Pag. 946. Edit. Atha.

A) Los que se encuentran definidos en cuanto beneficiario y sonto. y que dan lugar a cuentas y docueentos por nadar (acreedores, proveedores, préstamos bancarios,  $etc.$ ).

B) Los que se estiman o calculan y que se conocen comónmente como pasivos acumulados (prestaciones acumuladas al personal, oublicidad, algunos impuestos, jubilaciones.  $etc.$ ).

Las cuentas por pagar se incluyen en la primera clasificación por tratarse de pasivos que se realizan y liquidan a corto plazo y que se encuentran definidos en cuanto a quién o quiénes deben efectuarse los desembolsos.

#### CAPTTIE O IT

## IMPLANTACION DEL SISTEMA DE CUENTAS POR PAGAR

#### **2.1 PLANEACION**

Para definir los objetivos generales más apropiados en la planeación de un sistema, es necesario tener en cuenta las caracteristicas más comunes en las empresas. las cuales son:

A.- IMPORTANCIA FINANCIERA DE LAS MERCANCIAS Y LOS **SERVICIOS COMPRADOS.** 

El importe de las compras representa la importancia financiera. la cual depende del giro y funcionamiento de cada emoresa. En algunas emoresas el costo de las mercancias y los servicios comprados comprende una parte sustancial de cada importe de venta: en otras entidades el costo de los materiales adquiridos es comparativamente pequeño.(7)

B.- CARACTERISTICAS DE LAS FUENTES DE ARASTECIMIENTO Y ESTABILIDAD DE LOS PRECIOS

Si la empresa cuenta con un gran nómero de proveedores de mercancias y servicios y si los precios tienden a ser estables, quiza haya menos motivos para preocuparse, por la

<sup>(7)</sup> Fundamentos de Administración Financiera, pág. 331 y 3A9.

posibilidad de haber incurrido en costos superiores a los necesarios, que en caso de que la empresa dependa de un nómero limitado de proveedores y que los precios fluctóen como suele ocurrir en aquellos mercados que se caracterizan por precios muy inestables.

C.- FIABILIDAD DEL ABASTECIMIENTO Y PREVISIBILIDAD DE LOS PLAZOS DE ENTREGA.

Los plazos de producción y entrega de empresas fabriles dependen del cumplimiento oportuno y efectivo por parte de los proveedores. Si se compra un material a cierto nómero de proveedores, los procedimientos utilizados por el departamento de recepción para la comprobación de la cantidad y calidad pueden diferir de aquellos casos en que solamente se emplea un proveedor o un pequeño nómero de ellos, sobre todo si se trata de productos en que intervienen materias primas especializadas y con un diseño complejo.

Si los plazos de entrega no pueden preverse, será frecuente el que las compras se hagan con urgencia, con el fin de satisfacer las necesidades de producción, aunque en ciertas ocasiones se pasen por alto los procedimientos preestablecidos, sin embargo, ésto no debe suceder.

D.- IMPORTANCIA DE LOS COSTOS DEL TRANSPORTE

Los costos por transporte deberán de ser acordes a las necesidades de cada empresa; si éstos son importantes, la

empresa deberá documentar separadamente los diversos medios de transporte utilizados.

Si las actividades de la empresa logran un crecimiento favorable v estable, deberán considerar las posibilidades de formación de un área encargada de efectuar los envíos y traslados a las diferentes plazas o puntos de entrega y destino, con el fin de disminuír los costos y tiempos de transporte. adecuando medios internos y externos para proporcionar un servicio óptimo de abastecimiento.

E.- VINCULACION CON LOS PROVEEDORES

La relación empresa provemdor deberá ser vigilada para que exista una compatibilidad de ambas partes. Si existen incompatibilidades eventuales, se observarán los siguientes subuestos:

Operaciones importantes con entidades pueden a) Las exigir una atención especial para determinar si el precio. v otras contraprestaciones son equivalentes a las usuales en las transacciones entre entidades independientes.

b) Las politicas y procedimientos aplicados por  $1$ empresa para supervisar y resolver las situaciones de incompatibilidad deberán ser revisadas por el terente de Compras y por la administración de la compañía...

respuestas a los cuestionarios sobre c) Las incompatibilidades podrán ser revisadas por el Departamento de Compras, es decir, por los encargados de evaluar los resultados obtenidos, con lo cual elaborarán un análisis y evaluación y lo presentarán al Gerente de Compras.

F.- CONSIDERACIONES ACERCA DE LAS NORMAS SOBRE PRACTICAS COMERCIALES.

Las prácticas comerciales se refieren a la forma de realizar las operaciones en el comón de las empresas, las no deben contraponerse con las políticas **Cualus** preestablecidas por la organización. Los conflictos pueden ser mås probables si la empresa opera en varios países distintos. Si se da un riesgo dentro del conflicto debe considerarge:

a) Posiblemente será necesaria una investigación para detectar pagos ilegales.

b) Pueden ser revisadas las normas y procedimientos utilizadas por las empresas, para hacer frente a  $l$ os conflictos con las politicas en materia de prácticas comerciales.

c) Se revisarán las respuestas a los cuestionarios sobre précticas comerciales.

Existen empresas en las cuales la naturaleza de sus

costaciones es simple. lo cual permite que un sistema contable de tipo manual le resuelva sus necesidades de información, pero a medida que las operaciones se incrementan o los negocios se agrandan se hace imperiosa la necesidad de resolver los procedimientos de registro de sus operaciones: sin embargo. los sistemas teóricamente sufren cambios al ser iaplantados y las causas pueden ser variadas. pero principalmente radican en la diversidad de situaciones a que se enfrenta cada emoresa en si.

Por lo tanto es inobjetable, adecuar cualquier tipo de sistema a las necesidades de la empresa en la cual se vava a implantar un nuevo procedimiento, esto implica enumerar algunas razones válidas para la evaluación e implantación de un sistema, como sigue:

a. Costos de las formas e impresos a utilizar.

b. Sueldo del. personal para su funcionamiento SUDERVISIÓN.

de los beneficios por los métodos a c. Apreciación implantar.

d. Apreciación del hecho de producir información confiable.

Simplificación de los procesos administrativos.  $\bullet$  .

f. Librar a empleados calificados de tareas rutinarias.

Podemos concretar que los procedimientos y sistemas de registro contable vienen a cer las técnicas indispensables para el adecuado manejo de las operaciones que realiza la empresa. Sin dejar a un lado la actualización y renovación de los aismos.

la adecuada implantación de un sistema deben **Para** tenerse presentes las siguientes reglas:

a) Antecedentes exitosos del sistema en empresas similares.

b) E1 sistema a substituir no debe. desecharse completamente.

c) Estudio a fondo del sistema a implantar.

d) Evitar el exceso y diseño de formas nuevas y costosas.

e) Capacitar al personal y responsabilizarlo en forma paulatina.

#### OBJETIVOS EN LA PLANEACION DE UN SISTEMA

A. Establecer que el departamento de cuentas por pagar sea el responsable de la verificación y aprobación de facturas para su pago.

departamento de cuentas por pagar debe **B.** El ser independiente al departamento de compras, a otras personas

oue demanden desembolsos especificos, y al cajero u otras personas que firmen cheques.

C. Requerir elaboración de pedidos formales para todas las comoras.

Los pedidos deberán ir acompañados por copias D. tragmitidas al departamento de cuentas por pagar debidamente foliadas.

Deberá existir un departamento de recepción de Е. mercancias independiente al de compras.

F. Preparar informes de recepción sobre todos los eateriales recibidos.

в. Controlar numéricamente los informes de recepción.

н. Los procedimientos de verificación de facturas requerirán de ir firmados en cada combrobante para mostrar que los siguientes procedimientos han sido adoptados.

I. Mensualmente se prepara una relación de cuentas y se concilia con la cuenta control del mayor.

з. Conciliar regularmente los estados mensuales de proveedores con las cuentas por pagar o facturas pendientes.

ĸ. Controlar las devoluciones sobre compras en forma tal asegure que el proveedor reciba el cargo que se correspondiente.

22.

Registrar y controlar los enticipos a proveedores en an **Lu**is III **SOPAA** que serán recuperados equiparándolos con 165 correspondientes facturas de proveedores. Cada anticipo proporcionado a un proveedor se registrará em una cuenta independiente al pasivo normal, y su registro contable se mumatra a continuación:

#### Ejemplo:

Compra de Nº 11,100.00, se acuerda un anticipo de N66,000.00.

#### ENPRESA PEGUERA

 $- - 1$ 

c) Anticipo a Proveedores **N86.000** 

> a) Bancos **N86,000**

Anticipo al proveedor

 $2$ 

c) Gastos **NS11,100** 

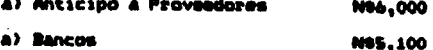

Cancelación del anticipo, y registro de la compra

#### ENPRESA SRANDE

**N86.000** c) Anticipo a Proveedores a) Cuentas por pagar (cta, pte). **N86,000** Creación del anticipo el proveedor

 $\mathbf{M}$ 

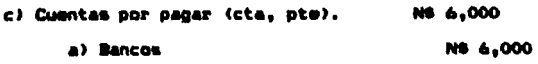

Pano del anticipo al oroveedor

**NS11.100** c) Bastos a) Anticipo a Proveedores **NS 6.000** a) Cuentas por pagar (cta, pte). NS 5,100

Cancelación del pasivo (anticipo), recepción de la factura. contabilización del dasto.

 $\frac{1}{2}$ 

 $2a -$ 

c) Cuentas por pagar (cta, pte). N85,100

a) Bancos N95,100

Cancelación del pasivo, compra total.

 $2<sub>1</sub>$ 

M. Al efectuar pago a proveedores por concepto de seharnues directos a los clientes. Vinilar adecuadamente los procedimientos útilizados para ausqurar que las ventas se siectuarán a los clientes. Esto es con el objeto de controlar las entregas que el proveedor hace directamente a los cliantes, comprobando la recepción del material con el climate y de los documentos necesarios (padido o regisión sellada de recibido), además del envío de dichos documentos a la empresa para efectuar el pago al provesdor y la facturación al cliente.

м. Deberá existir un adecuado registro de los pedidos y compromisos pendientes. Es decir. las actividades realizadas por el departamento de compras deben mer informadas y documentadas al departamento de contabilidad, específicamente a cuentas por pagar.

O. Ajustar las cuentas por errores, deducciones errónaas y descuentos erróneca, esto se debe de realizar por lo menos una vez al mes, al depurar las cuentas que se están afectando, con el fin de detectar errores.

P. Deberá existir control sobre el aprovechamiento de descuentos en facturas pactadas con proveedores para realizar pagos anticipados, esto es con el fin de que se puedan aprovechar descuentos y obtener una ganancia.

#### 2.2 CONTROL INTERNO

#### **CONCEPTOS**

El control interno comprende: el plan de organización todos los sétodos y procedimientos que en forma con. coordinada se adoptan en un negocio para la protección de sus activos. la obtención de información financiera correcta y segura. la promoción de eficiencia de operación y la adhesión a las políticas prescritas por la dirección. (6)

El control interno consiste en un plan coordinado antre la contabilidad, las funciones de los empleados y los procedimientos establecidos.  $de$ tal forma **QUE**  $1<sub>a</sub>$ administración de un negocio pueda depender de estos elementos para obtener una información más segura. proteger adecuadamente los bienes de la empresa, así como promover la eficiencia de las operaciones y la adhesión a la política administrativa prescrita. (9)

El control interno abarca los planes y procedimientos de organización y coordinación usados dentro de la empresa:

a) Para salvaguardar sus activos de pérdidas derivados de fraudes o errores.

(8) Instituto Méxicano de Contadores Públicos: Normas y Procedimientos de Auditoria. Pag 149. Edit Ecasa.

(9) C.P Joaquin Moreno Fernández, las Finanzas en la Empresa. Pag. 399. Edit Instituto Méxicano de ejecutivos de Finanzas A.C.

b) Verificar la exactitud y confianza de los datos contables que la gerencia usa para sus decisiones.

c) Promover eficiencia en sus operaciones y fomentar la adhesión a las políticas adoptadas en aquellas áreas en las que la contabilidad y el departamento financiero tiene resoonsabilidad directa.

El propósito del control interno constituye la base de apovo de los procedimientos contables y operacionales. y puede clasificarse en los aspectos siguientes:

a) Comprobación de la veracidad de los informes y estados financieros, así como de cualquier otro dato que proceda de contabilidad.

b) Prevención de fraudes y, en caso de suceder, permite la posibilidad de-descubrirlos y determinar sus contos.

c) Localización de errores y desperdicios innecesarios. promoviendo la uniformidad y la corrección al registrar las operacionnes.

d) Estimular la eficiencia-del-personal por medio de vigilancia sobre los informes contables.

e) Para salvaguardar los bienes y obtener un control efectivo sobre todos los aspectos vitales de un negocio.

#### ORDETIVOS DEL CONTROL INTERNO

Low controles internos contables obedecen a los fines proporcionar una seguridad razonable de que: de

realizan conforme  $\blacksquare$ una a) Las coeraciones  $\bullet$ autorización, general o específica, de la dirección.

b) Las coeraciones se registran de forma precisa:

(1) Para permitir la preparación de estados financieros ajustados a los principios de contabilidad generalmente aceptados o a cualquier otro criterio aplicable.

(2) Para mantener la salvaquarda del activo.

c) El acceso a los activos sólo está permitido conforme a la autorización de la dirección.

d) La contabilidad de los activos se compara a intervalos razonables con los activos existentes y se toman las medidas necesarias con respecto a cualquier diferencia que pueda surgir.

e) Obtención de información financiera correcta y segura.

f) Promoción de la eficiencia de operación y adhesión a las políticas de la empresa.(10)

(10) Principios de Contabilidad, PYLE, WHITE y LARSEN, pág. 252, Ed. CEPSA

Para evaluar la eficacia de cualquier conjunto de técnicas de control en el cumplimiento de los objetivos generales, es necesario definir objetivos especificos aplicados a cada función implicada en los procesos y registro de las operaciones de compras y cuentas por pagar, los cuales sean aplicables a la mayoría de las empresas, entre los que se encuentran:

**FUNCION** 

#### OBJETIVO DE CONTROL INTERNO

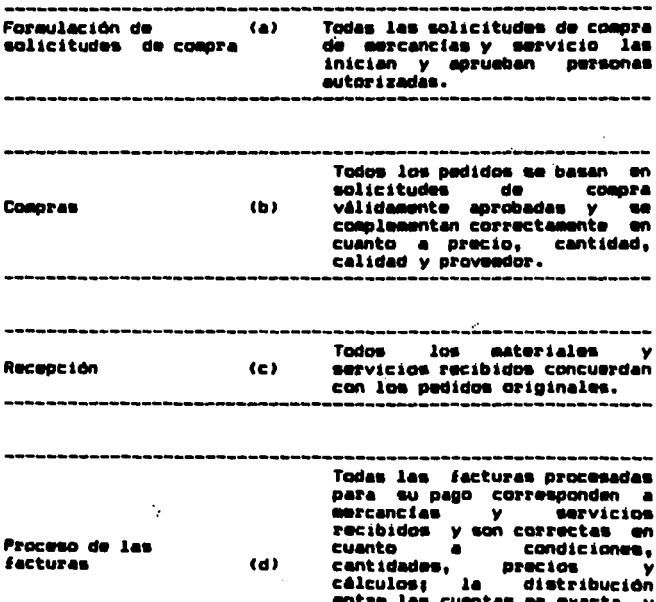

concuerda con clasificación de cuentas establecidas. lodos los cheques se preparan basándose en la documentación y debidamente **Adecuada** Desembolsos  $\left( \bullet \right)$ aprobada, se cotejan con los sustificantes correspondientes v se aprueban debidamente. se iirman y regresan. \_\_\_\_\_\_\_\_\_\_\_\_\_\_\_\_\_\_ **Todas Las** facturas v desembolsos se registran Cuentas por pagar (i) rápida y exactamente,  $\bullet$ cuanto a beneficiario  $\bullet$ importe. --------------Todos los asientos en 148 cuentas por pagar, cuentas de Mayor general (a) activo, gastos, desembolsos se acumulan, clasifican y resumen adecuadamente.

CONSIDERACIONES RELATIVAS A LA PREPARACION DE ESTADOS **FINANCIEROS** 

Uno de los objetivos del control interno contable es proporcionar una razonable seguridad de que las operaciones quedan registradas en la forma-precisa para permitir la proparación de estados financieros fiables. La dirección de cada empresa confiará en que el sistema contable facilite datos correctos tanto para los informes internos como para

cumplir con su responsabilidad de informar periódicamente a terceros. En consecuencia, los objetivos del control interno deberán reflejar  $1a<sub>5</sub>$ necesidades de. contable información financiera de la compañía.

2.3 DESARROLLO

En las proanizaciones se manejan una serie de procedimientos praviamente estructurados. lo que nos lleva a desarrollar los puntos relativos al ciclo en que influye cuentas por pagar.

El ciclo de compras y cuentas por pagar incluye un ndmero indefinido de pasos o etapas en una secuencia lógica. los cuales a continuación se describen:

A) DETERMINACION DE NECESIDADES

Es primordial determinar las necesidades especificas. que se podrán satisfacer mediante la adquisición, lo anterior incluye la identificación del material, específicaciones. cantidades que se requieren, plazo y forma de envío y algón otro dato pertinente, con lo cual, se procede a formular la requisición de compra.

**b) AUTORIZACION DE LA CONPRA** 

Debe existir una autorización para llevar a cabo la adquisición del material solicitado.

#### PROCESO DE LA COMPRA ex.

El departamento de compras procede a colocar  $10$ cotización que considere más pertinente para elaborar el pedido y con ello proporcionar los artículos requeridos.

d) SEGUIMIENTO

La responsabilidad del departamento de compras incluye la subervisión de que los materiales se embarquen a tiempo y conforme a las condiciones descritas.

a) RECEPCION DEL PEDIDO

Se reciben los materiales solicitados y se comprueba si no existe ningón oroblema respecto a la calidad, cantidad y plazo de entrega, en caso de haberlo, se procede a efectuar la reclasación correspondiente.

£) ARREGLO FINANCIERO

Finalmente, se termina la operación con el proveedor. estableciendo la cuenta por pagar correspondiente, sujeta a la operación y garantias que componen el convenio de compra.

#### **REQUISICION DE COMPRA**

La determinación de las necesidades de la empresa está basada de distintas maneras, según la naturaleza y magnitud del negocio. Las necesidades de material se fijan de acuerdo

con el orograma de producción o el presupuesto de ventas; en otres ocasiones de conformidad con los requerimientos del almacén, cuando sus existencias están próximas a los minimos v. basadas en análisis espèciales efectuados u otros procediaientos.

 $\mathcal{L}^{\mathcal{A}}$ 

Cuando se requieran esteriales debe elaborarse una requisición de compra previamente numerada progresivamente y con copias suficientes como convengan. En ella se expresarán las caracteristicas como cantidad, clase, y calidad de los articulos requeridos, y en ocasiones su costo aproximado o oreciso. El original de la requisición se nasa al departamento de compras, y la copia queda en el departamento que la expidió.

#### AUTORIZACION DE LA COMPRA

Las empresas establecen un presupuesto o programa de compras aprobado por la gerencia: no es necesaria  $1<sub>a</sub>$ autorización expresa para cada una de las adquisiciones que se llevan a cabo. En otras es indispensable la aprobación por al gerente u otro funcionario en cada compra, de conformidad las condiciones financieras del con **a** establecimiento. situación del mercado y otros factores. Una vez acrobada la requisición se regresa al departamento de comoras.

#### COTIZACION DE PRECIOS

Es necesario adoptar como mistema la cotización de
oracios de distintos proveadores, aunque a veces se hagan excepciones a este procedimiento. Siguiendo tres pasos que sons solicitar la cotización; recibirlas y relacionarlas; y formular la orden de compra o pedido.

Las cotizaciones se deben obtener de cada orden de compra en particular. y si los artículos se compran a intervalos requiares, puede convenirse con los proveedores el envio periódico de sus listas de precios. Estos documentos deben archivarse en forma adecuada para ser localizados cuando se requieran por los funcionarios o auditores.

No siempre es necesario usar la cotización más baja en los pedidos, porque es conveniente tener en cuenta otros puntos como calidad, facilidad-de transporte, tiempo de entrega. y otros eás que pueden intervenir en la elección.

Como las actividades de los empleados del departamento de compras son de sumo cuidado. Se nacesario que éstos reóran ciertas cualidades para este trabajo, pero además deberá haber vigilancia estricta y metódica de las labores del departamento.

## ORDEN DE COMPRA

La orden de compra debe hacerse en forma expresa v numerada consecutivamente y con el nómero de copias que más convensa. Al detallarse se tendrá cuidado de manera que no

nava duga al respecto a la cantidad. Clase y calidad del material que se solicita, así como otras estipulaciones y condiciones, que garanticen en todo tiempo los intereses de la emoresa.

El original de la orden de compra firmada por el 10fe de compras se envía al proveedor: una copia sin orecios al almacén, quedando en el departamento de comoras el triplicado, al cual se anexa la requisición que le dio origen. Si se hace necesario podrán enviarse copias al departamento de contabilidad o algón otro departamento que así lo requiera.

responsabilidad del departamento de La i **COMOPAS** incluve también el que los artículos solicitados sean embarcados a tiempo y en las condiciones mencionadas. Si no un departamento destinado a la solución existiera de problemas de tráfico, esta función correspondería al jefe de compras, quien en base a los métodos implantados debe atender esta fase de las coeraciones.

#### RECEPCION DE LAS MERCANCIAS

Conviene establecer un departamento especial o al menos una sección separada del almacén dedicada a recibir las mercancias embarcadas por los provmedores. Es indispensable que no se tenga injerencia directa en este departamento por las secciones de compras y ventas. El personal de recepción

de los articulos debe conocer la cantidad de ellos. Dara inspectionarlos y ejercer una verificación sobre el departamento de compras evitando irrequiaridades.

En distintas empresas cuentan con un sistema de enviar al departamento de recepción una copia de la orden de compra. sin mencionar las cantidades de los artículos para que en tiempo se hagan los preparativos necesarios para recibir las mercancias. Ya que, si los empleados recibidores conocen de . antemano las cantidades de mercancias que van a llegar descuidarán el recuento del material de los artículos y solamente se concretarán a copiar la orden de compra.

El reporte de las mercancias recibidas, debe hacerse inveriablemente en una forma impresa que puede adopter dos oresentaciones: en volantes individuales numerados progresivamente, en donde se detallan los articulos recibidos, y formulando un informe diario.o segón sea. de entradas en el cual las mercancias recibidas se relacionan. indicando cantidades y especificaciones y nombres de los proveedores.

Los volantes de entrada (nota de entrada), o el informe diario de entradas, según lo use cada empresa. dabe hacerse por triplicado o cuadruplicado: el original al departamento de compras, el duplicado al departamento de contabilidad para comprobar la entrada del material al

almacén y anexarlo a la factura original, el triplicado al jafa de almacén. y en tal caso, el cuedruplicado 41 departamento de recepción.

Debe mencionarse que los empleados del departamento de recepción deben ser personas competentes y de gran confianza debido a la responsabilidad que en ellos debe depositarse.

#### VERIFICACION DE LAB FACTURAS

Normalmente las facturas de los proveedores se reciben en el departamento de contabilidad, pero es preferible turnarlas al departamento de compras, en primer lugar, para iniciar la verificación. En caso de que proceda un aiuste con el proveedor por concepto de descuentos, fletes o algón otro, será más sencillo hacer la deducción en la factura antes de contabilizarla.

El departamento de compras compara el duplicado de la orden de combra y el informe de recepción contra la propia factura, para verificar los precios unitarios y los cálculos respectivos. En ocasiones se utiliza un sello para estampar en las facturas y de este modo asegurarse de que la verificación se lleva a cabo con el procedimiento establecido. Los sellos llevan los siquientes datos: nóasro de orden de compra: fecha de recepción de las mercancias: firsa de la persona que verificó los precios unitarios y cálculos; nómero de la póliza o cuenta por pagar; firma de la persona que

aprueba el pago, y nomero del cheque expedido.

Una vez cubierta totalmente la rutina de chequeo de las facturas, se pasan al funcionario encargado de aprobar el quien al cerciorarse de la corrección de los. **PAGO.** procedimientos, firma y entrega estos documentos al departamento de contabilidad para la expedición de la cuenta por pagar y su registro en libros.

## COMPRAS DE EMERGENCIA

Aunque el procedimiento de compras varía en los diferentes tipos de empresas es necesaria una rutina bien definida que se siga fielmente, con el fin de que el negocio pueda estar en aptitud de controlar este aspecto fundamental de sus actividades, sin embargo, existe a menudo la necesidad de efectuar adouisiciones de mercancias de carácter perecedero o bien pueden requerirse con urgencia determinados articulos. Tal es el caso del material para reparaciones que en muchas ocasiones no admite demoras en su compra.

Debe tenerse cuidado de reducir al minimo las compras de urgencia, ya que los costos aumentan al no cotizar los materiales. Existe siempre entre el personal de una empresa la tendencia de buscar caminos cortos, y puede darse el caso de que saas compras se conviertan en habituales, lo que redundaria en carencia de control.

# DEVOLUCIONES, REBAJAS Y DESCUENTOS SOBRE COMPRAB

Las devoluciones de mercancia comprada, y los ajustes de precios cor diferencias en cotizaciones, deben tramitarse exclusivamente por el departamento de compras, con el objeto de sistematizar estas operaciones y evitar en lo posible errores o fraudes. El departamento de contabilidad debe ser informado inmediatamente sobre cualquier asunto de este tipo con el fin de que puedan registrarse oportunamente las correcciones a que hava lugar.

Las devoluciones más comunes se refieren a material defectuoso o especificaciones incorrectas. La pomibilidad de fraude al tratar de expedir una orden de devolución de manera de cubrir algón desfalco, prácticamente se anula, al estar en manos del Departamento de Compras la elaboración y trámite de estos cargos (se evitaria en un 99%).

# 2.4 MEDIOS DE FINANCIAMIENTOS

las diversas definiciones de Financiamiento. De. pocemos citar las siguientes:

Secon George R. Terry, es la obtención y utilización del dinero, derechos del capital, crédito y fondos de cualquier clase que se emplean en la operación de un organismo social.

Salomon Pringle en su libro "Fundamentos  $ce$ Administración Financiera" mencionan que la dotación o financiamiento es hallar los medios de obtener los fondos necesarios bara iniciar y proseguir un negocio, a veces gestionando la obtención de dichos fondos.(11)

Svivia Meljem Enrriquez de Rivera en su obra "Valor Presente en la Contabilidad Financiera" utiliza un sentido juridico y define al Financiamiento como todo acto que en el mismo no es negocio capaz de crear capital para una empresa. Señala también que el financiamiento suministra los medios económicos necesarios al funcionamiento de la negociación. Por lo general se realiza a un plazo muy largo.

### Resumiendo podemos citar la siguiente definición:

Es la búsqueda y obtención de recursos para

 $(11)$ Salomon Pringle. Fundamentos de HOMINIStración Finanaciera. Pag 154. Edit. Diana.

satisfacer las necesidades y coeraciones de la empresa.

El financiamiento esá reoresentado por el conjunto de compaciones tendientes a obtener recursos: sin embarco. debe tomarse en cuenta que existe el caso contrario. cuando es proporcionado: ejemplo: las instituciones de crédito, cuyo objetivo es otorgar financiamiento bajo diversas formas.

El financiamiento es el conjunto de coeraciones por cuyo medio se obtienen o proporcionan los recursos monetarios indispensables para la organización de una empresa o para la promoción de sus actividades.

E1 financiamiento inicial de una empresa está representado por:

a) Financiar los Gastos de Organización e instalación.

b) Financiar la adquisición del activo fino e inicial.

c) Financiar los gastos de establecimiento de la negociación.

d) Aportar los medios necesarios para el capital de trabajo.

Existen fuentes de financiamiento internas y externas en las organizaciones, de las cuales se desprenden fuentes a corto, mediano y largo plazo. Los créditos que por sus condiciones facilitan los fondos específicamente por no más

de un año serán considerados a corto plazo. La venta de - acciones comunes y preferentes y de bonos representa un financiamiento a largo plazo. Los préstamos que deben sar liquidados en más de un año, pero no en menos de quince, se consideran como financiamiento a plazo mediano o intermedio.

Muchas empresas dependen grandamente de los préstamos a corto plazo tomados en los bancos comerciales y alguna otra forma de financiamiento.

En el caso del financiamiento a proveedores. se dan los siguientes aspectos:

ciertas circunstancias. los vendedores En 1 **MALAN** dispuestos a acentar condiciones algo más extensas que las ofrecidas rutinariamente a todos sus clientes al crédito.

No es raro que las empresas en apuros sean capaces de convenir con abastecedores importantes que las partidas a pagar en cuenta abierta atrasadas serán puestas sobre la base de efectos con vencimiento diferidos durante un periodo de meses o años; se espera que por lo general las nuevas compras serán en cuenta abierta y en condiciones normales, y que serán pagadas prontamente cuando venzan; la perspectiva de más negocios y una apjoria en las relaciones es lo que estimula a los provaedores a aceptar los acuerdos de pago convenidas.

créditos a corto plazo son deudas originalmente Los. programadas para su reembolso a un año, Las tres principales fuentes de crédito a corto plazo son:

a) Crédito comercial entre les empresas.

El crédito comercial ( representado por las cuentas por pagar ), representa la mayor categoria individual de los créditos a corto plazo; lo cual es de suma importancia para las empresas pequeñas.

b) Los préstamos bancarios comerciales.

Las organizaciones bancarias otorgan diferentes préstamos en base a las características y necesidades de cada empresa. para lo cual se realizan análisis de la situación financiera del ordanismo.

c) Los documentos.

Los documentos consisten en pagarés de arandes compañias, se venden principalmente en otras empresas comerciales, compañías de seguros, fondos de pensión y a bancos. Aunque el monto de documentos en circulación es más pequeño que el de los préstamos bancarios vigentes, esta forma de financiamiento ha crecido rápidamente en los óltimos años.

Deade el punto de vista de tesorería los proveedores

son una fuente de financiamiento externo a corto plazo, este tipo de financiamiento es el más comón porque cualquier empresa puede hacer uso de este crédito. y una de sus caracteristicas es que no se generan intereses por este tipo de financiamiento.

Dentro del manejo de efectivo el tesorero debe tener en cuenta el correcto uso de los fondos, con que cuenta para cubrir sus obligaciones ante terceros.

El efectivo le permitirá a la empresa allegarse de nuevas mercancias o liquidar sus compromisos, dando como resultado que en algunas ocasiones existan-excedentes o faltantes de efectivo; ambas situaciones son inadecuadas hablando financieramente, porque el excedente crea dinero ocioso, mal utilizado, y el faltante crea tener que pagar las obligaciones con sobre precio por la demora.

Otra fuente de financiamiento de las cuentas por pagar es el I.V.A. acreditable, ya que se registra la totalidad de las cuentas por pagar, y se deducen estos importes del I.V.A. trasladado que se factura a los clientes.

mapresas deben equilibrar las ventajas Las  $d = 1$ crédito de proveedores como fuente de financiamiento, con el costo de no aceptar descuentos por pronto pago; el costo de oportunidad asociado con el posible deterioro del prestigio crediticio, cuando se atrasen en los pagos.

tat,

El financiamiento de proveedores ofrece las siguientes ventajas:

a) Rapidez y facilidad para disponer del crédito.

b) Las cuentas por pagar a proveedores representan un medio de financiamiento constante.

 $e$ ) No.  $\overline{e}$ establecer formalmente  $-1$ *<u>DOCESAPIO</u>* un. financiamiento, ya que siempre se encuentra presente.

d) Al aprovechar el descuento por pronto pago que otorgan los proveedores, se obtiene un ahorro en las compras efectuadas, siempre y cuando el interès sea mayor a las tasas bancarias vigentes.

e) Es muy simple de obtener y no se incurrre en intereses que se originarian en caso de recurrir a otra fuente de financiamiento.

i) En caso de retraso en el pago, pueden realizarse negociaciones con el proveedor.

g) Contribuye a lograr una optimización de las funciones financieras mediante el análisis de la calidad de los articulos, el volumen a comprar y el plazo pactado por el pago.

h) Es una fuente de financiamiento muy flexible, la

empresa no firma pagarés, no entrega garantias reales, ni se scaete a condiciones de pago estrictas.

Se comparte el costo del financiamiento de los  $\mathbf{H}$ proveedores va que el uso de fondos nunca es gratuito.

Por ditimo, otra forma de financiamuento usada actualmente por algunas organizaciones es el 11anado Factoraje Bancario, el cual se maneja, proporcionando al Banco las obligaciones a corto plazo de cierta empresa, con lo cual el Banco, paga anticipadamente a los proveedores de la Emoresa descontándoles bajo común acuerdo cierto porcentaje pactado. La Empresa pagará al Banco a un plazo mayor del que se paga al proveedor. Con lo cual la Empresa obtiene un financiamiento de fondos, y pagará una comisión no significativa por el servicio otorgado.

2.5 SUPERVISION

Establecer una serie de técnicas enfocadas a impulsar y vigilar los procedimientos y sistemas implantados con anterioridad, con la finalidad de ejercer una coordinación de planes y del conjunto de todo ello lo que permitirá realizarlo con la máxima eficacia.(12)

(12) Manual del Contador, Autor: W. A. Paton, **aág. 946.** Edit. UTHA

Lina función de la administración con importancia extrema, que quede conceptuarse como la coordinadora de recursos humanos y de capital de una empresa, es  $\mathbf{a}$ Dirección: es una función ejercida a través de la autoridad del administrador o de la delegación de dicha autoridad en la toma de decisiones: la vioilancia, supervisión, quía y motivación del personal constituyen otras de las funciones primordiales y básicas de la dirección, ya que el recurso humano como elemento de la empresa tiene una importancia especial, por lo que debe ser atendido con especial cuidado.

Para definir una dirección eficiente debe tomarse en consideración un estilo objetivo de dirección que pueda ser variable en las relaciones que deban quardar la retribución al recurso humano y al capital. lo mismo que al tiempo. orden. orioridad. delegación. concentración y constancia de las funciones de dirección, teniendo en cuenta que ésto será la base para la adecuada toma de decisiones, tales comp la ruta crítica, programación lineal, organigramas específicos. etc., que son de gran ayuda para la dirección.(13)

La Supervisión dentro de la Dirección es parte importante de la misma, ya que proveé de información útil al ejercerla debidamente, tomando en cuenta que sirve para

<sup>(13)</sup> Manual del Contador, Autor; W. A. Paton, pág. 943 Edit. UTHA.

desarrollar y ejercer sistemas y métodos óptimos de manejo, coordinación, evaluación, revisión de resultados y de formas de acción, cumplimiento de normas, objetivos y políticas, de los recursos de la empresa, estableciendo en primer téraino al recurso humano, y en segundo, al técnico y materiali para contribuir a lograr métodos más dotimos de consecución de objetivos y fines.

ASPECTOS DE UNA SUPERVISION EN EL DEPARTAMENTO DE **CUENTAS POR PAGAR** 

La persona encargada de ejercer la supervisión en el de cuentas por pagar desarrolla las siguientes **Area** actividades:

a) Revisión de todas las cuentas por pagar de acuerdo al auxiliar.

b) Por su experiencia, puede detectar errores más répidamente obtenidos de un informe que incluye saldos depurados.

c) Revisa los saldos iniciales y procede **SU** solución.

d) Revisar los comprobantes o gastos de representación (en casos de viáticos ) que cuenten con los requisitos fiscales, que cuenten con su respectiva codificación y firma

de autorización.

a) De las facturas originales revisará que  $\mathbf{a}$ procramación de pago sea correcta.

f) Realizar una correcta eliminación en la cuenta de anticioos **SODTe COMOTAS** tanto nacionales cono internacionales. cancelando saldos para evitar pagos  $du$ <sup>1</sup> $u$  $du$ <sup> $\alpha$ </sup> $du$ <sup> $\alpha$ </sup> $du$  $du$  $du$  $du$  $du$  $du$  $du$ 

g) Vigilar que los procedimientos se cumplan correctamente.(14)

2.6 EVALUACION DE RESULTADOS

Significa el promover sistemas evaluatorios ( Ej. pruebas selectivas ) que permitan la correcta evaluación de resultados obtenidos.

2.6.1 LIMITACIONES

1) Uno de los errores más comunes que generalmente no se puede controlar en su totalidad, es el humano.

2) El establecer lineamientos en los procedimientos puede no dar suficiente apertura al cambio.

<sup>(14)</sup> Manual del Contador, Autor: W. A. Paton, pág. 944, Edit. UTHA.

Si no se cuenta con una flexibilidad en las políticas v procedimientos orgestablecidos por la empresa. quede de un cambio necesidad  $\omega$ anne $\Omega$ ica oaza surnir la mejorar el procedimiento, y no se podrá hacer ya que 50 requerirá de una serie de propuestas a favor para poder modificarlo. Se corre el riesgo de limitar al recurso humano a efectuar un cambio que pueda resultar benéfico para la organización, por no contar con libertad para realizarlo.

э Algunas supervisiones muy rigidas no **peraiten** desarrollar una iniciativa al cambio por parte de las personas encargadas del procedimiento en aspectos que pueden y ser modificados parcialmente.

42 El no tener un adecuado flujo de información y unas buenas relaciones en todos los departamentos de la ampresa puede provocar fallas en los procedimientos y falta de información coortuna y administrat

5) El otorgar una nula o inadecuada capacitación al personal puede provocar errores en los procedimientos y actividades de los puestos desarrollados en la entidad.

6) Los proveedores pueden provocar pérdidas de tiempo al no cumplir con los requisitos legales y administrativos establecidos por la empresa en cuanto a la entrega de material y revisión de sus facturas y documentos originales.

### CAPITULO III

## STRTERA DE CUENTAS PDR PAGAR

## 3.1 HANLIAL DE PROCEDIMIENTOS

Dentro de una buena organización, deberá existir el manual de procedimientos que es la documentación escrita de los cursos de acción general a seguir y los planes concretos para el desarrollo de los objetivos.

## 3.2 FORMACION DE UN MANUAL

Para hacer que este tipo de documentación escrita, sea oficial o formal y sirva para guiar a otras personas. se comenzará por reunir todo conjunto de notas personales, de memoranda, de instructivos, o de entrevistas al personal actual de la empresa. Si a estos documentos tratamos de darle un formato común o una manera consistente de redacción estandarizándolo y clasificándolo por tema y departamento que contenga toda la información una vez obtenida la autorización adecuada, se encontrará con el resultado de un manual.

Las principales características de una manual son:

 $\mathbf{1}$ . Ser válido por un período razonable.

Que esté creado para usarse en forma repetitiva. 2.

3. Que esté actualizado.

Los elementos básicos que debará contener un manual  $500$ los siguientes:

- Nombre de la empresa  $\bullet$
- b) Nombre del manual
- Codificación  $\bullet$
- **Aprobación** d)
- $\bullet$ Fecha de aprobación
- Propósito del manual  $\bullet$
- $\bullet$ Asunto
- Resounsabilidad  $\mathbf{h}$
- $\blacksquare$ Procediaiento
- Métodos de análisis y control  $\ddot{\mathbf{u}}$
- Preparación de informas h S
- $\mathbf{r}$ Instalación
- Mantenimiento m)
- n) Instrucciones diversas

### 3.3 PROCEDIMIENTOS

Los procedimientos son planes más concretos, que norman el anterior método y la acción que debe seguirse para el desarrollo de los objetivos y políticas. Implican la elección de los medios que se han de emplear y tienen como · caracteristica fundamental, el señalar la consecuencia cronológica de una función o conjunto de funciones con la

FALLA DE ORIGEN

mayor precisión posible.

procediaientos de oficina son aquellos que Los identifican, con la función adainistrativa en su sentido, más anolio.

Quedan comprendidos en este grupo aquellos procedimientos constalmente identificados como coeraciones de oficina, tales como manejo de documentación, sistemas de contabilidad, informes, provectos, programas de trabajo, presupuestos, dibujos, ingenieria administrativa, normas de trabajo. control de producción y asuntos de oficina. Los sistemas de oficina actualmente son manejados por máquinas y empleados.

implantación de procedimientos incluye una La l deacripción de actividades específicas en cada una de las áreas, y hacerlo significa contribuir al logro de las metas de la empresa, porque consigue ajustar los requerimientos de un puesto a las necesidades de la empresa, logrando obtener el máximo provecho de las operaciones en el desarrollo de las Areas.

Por consiguiente, se describe un sistema de cuentas por pagar, que incluye todos los procedimientos que afectan directamente la obtención de información contable.

## 3.4 DESCRIPCION DE PUESTO

3.4.1 SUPERVISOR DE CUENTAS POR PAGAR

**GROETIVO DEL PUESTO** 

(CUNLES SON LOG OBJETIVOS GENERALES DEL PUESTO, PARA QUE SE DESARROLLAN LAB FUNCIONES)

Controlar las erogaciones que se realizan en la compañía, así como su registro contable en valores y tiempos.

DESCRIPCION DETALLADA DE FUNCIONES

ACTIVIDADES DIARIAS, CONO Y PARA QUE SE REALIZA

-Apertura de correspondencia.

Clasificar la documentación para turnarla al auxiliar oue la tranitară.

Solicitudes de chaques. Si la fecha de recepción es extemporánea se le anota dia y fecha.

Notificaciones de pagos realizados por conducto de factoring empresarial.

Reportes de los materiales recibidos en el almacén con el fin de tener conocimiento de las actividades a realizar.

-Autorización de pólizas de cuentas por pagar, para ello rectifica que las facturas conncidan con las órdenes de compra: los costos pactados en dólares se verifican con al

tipo de cambio al que se liguidará, así como su codificación. Bi mustieran diferencias en la codificación de la póliza se ragresa, a quien la tramitó para su corrección. Anotando, la DÓliza en que se corrigió.

Las diferencias que surjan dentro de las órdenes de compra serán aclaradas con quien corresponda dentro del área de comoras.

-Autorización de las solicitudes de cheque.

Para efectuarlo revisa que la solicitud contenga la firma de autorización y su correcta codificación, además de que esté debidamente soportado con la documentación necesaria. Esto con el fin de llevar un control de las ercoaciones de la empresa en este concepto.

### **ACTIVIDADES SEMANALES, MENSUALES Y ANUALES**

#### **BEHANAL**

-Aclaración de discrepancias **Contract** *factures* de proveedores.

Se verifican diferencias en costos, aclarándolo con el proveedor y requiriendo la nota de crédito correspondiente. Si los pagos se efectúan por medio de Factoring, la nota la presentará en su próxima revisión de documentos. En caso de no existir futuros convenios se solicita al proveedor envie cheque por la diferencia. Si el error en costos proviene de

la orden de combra, se solicitarà una reposición a quien la expidió.

-La relación de pago a proveedores se forma con todos los proveedores que tengan recha de vencimiento al día de pago oreestablecido, con el fin de no anticipar ni atrasar pagos, además de incluir a todos los proveedores a pagar en cada fecha de vencimiento.

Integración de la relación de pago a proveedores, para ello se anexa la odliza (original y copia) y la documentación correspondiente por cada proveedor, verificando importes, al formato que se turna para la emisión del cheque se rectifica que contenga la información completa para expedirlo, marcando los datos necesarios, al iqual que el nómero de proveedor y de facturas: todo ello con el fin de mandar a expedir los cheques para su pago.

-Modificación al importe total de los pagos oroveedores.

Al inteorar la documentación a la relación de pagos se determinan diferencias por diversas situaciones, ocasionando ajustes a los importes totales a pagar.

Se hace para proporcionar una información correcta al departamento encargado de efectuar el papo que proceda.

56

FALLA DE ORIGEN

-Soiicitud de facturas pendientes de autorización.

Se deben requerir a quienes corresponda, en caso de existir anomalias por aclarar, se retienen programándolas nuevamente para pado o se regresan al proveedor para que las sustituva por otras facturas, informándoles telefónicamente.

-Solicitar las pólizas de cuentas por pagar  $\mathbf{d}\mathbf{e}$ facturas a liquidarse cada semana.

Para ello se requieren al encargado de su captura, las oolizas que amparan las facturas para pago. En caso extremo, que el listado de la póliza no se reciba, se elaborará una solicitud de cheque, que será canjeada por el listado de la póliza cuando ésta se reciba, con objeto de no demorar los pagos a proveedores.

#### **HENSUAL**

-Controlar v rectificar los pagos de las compras de imaartación.

Una vez que la comora de importación se finiquita. envian la orden de compra a contabilidad, quien espera la llegada del material y del pedimento de importación. Una vez se recibe la factura de dicha comora que llecará aproximadamente en una memana vía correo. Algunas ocasiones la factura original es enviada al comprador, por lo cual debe revisarse sistemáticamente que tal documentación sea remitida a contabilidad a fin de que se elabore el redistro y su pano oportunamente.

-Vigilar el correcto y completo registro de las operaciones de cuentas por pagar, para que entren dentro del neriodo contable.

-Revaluación de saldos provenientes de transacciones en dólares.

Al cierre contable las facturas que fueron pagadas en dólares (tipo de cambio promedio) se revisan para delimitar las diferencias en tipos de cambios. Va sean como utilidad o pérdida en cambios realizando el ajuste correspondiente.

-Rectificación de saldos de cuentas por pagar y acreedores diversos.

Se realiza un análisis en las cuentas correspondientes identificando errores, para que las personas encargadas los aclaren y realicen los registros necesarios.

-Supervisión del análisis de las cuentas de pasivos de acreedores diversos, y de anticioos a proveedores.

 $\bullet$ fin de detectar correcciones o aclaraciones pendientes y saldos extemporáneos, para solicitar su liquidación.

## **EVENTUALES**

-Atender aclaraciones que requieren los proveedores.

-Controlar los descuentos a proveedores por concepto

de anticipos así como los provenientes de notas de crédito que turnan de otras áreas de contraloría.

de crédito a los proveedores -Elaborar notas solicitadas por el Area de compras.

-Proporcionar información a auditoría sobre procesos tramitados en el área.

**SUPERVISION** 

PERSONAL BAJO SU CARBOI

Dos auxiliares de cuentas por pagar

FUNCIONES QUE SUPERVISA

-Codificaciones, programaciones e importes a pagar.

PERSONAL INDIRECTO A BUPERVISAR

Secretaria

La documentación debe contener las firmas autorizadas y mer correcta en valores y cantidades.

PROBLEMAS TIPICOS PRESENTADOS EN EL PUESTO Y QUE . **REQUIEREN ANALISIS** 

Demora en las autorizaciones de facturas para pagos a ocho dias, retraso en el envio de órdenes de compra.

### TOMA DE DECISIONES

Indicar las decisiones que se toman en el puesto considerando de mayor o menor complejidad.

-Retención de pagos a proveedores, cuando se afecte algún descuento por pronto pago o un buen crédito.

**ERRORES OPERACIONALES** 

Indicar los errores que oueden cometerse en e1. desarroilo de las iunciones.

-Codificación

Al rectificar mensualmente se reclasifican

#### CONTACTOS INTERNOS

Con que puestos en la empresa excluyendo a su jefe y compañeros de departamento, se tiene contacto en el desempeño de las labores.

## -Puestos gerenciales

sobre facturas, órdenes de compra y Aclaración solicitudes de cheque.

## **CONTACTOS EXTERNOS**

-Factoraje bancario y proveedores

Rectificación de pagos y aclaraciones

### **ESCOLARIDAD**

Indicar la escolaridad minima que se requiere para el desarrollo de las funciones.

Contador Póblico

**TDIONA** 

Requiere el puesto del manejo de otro idioma además del español?

El inclés

Traducción al español de facturas de importación y memorándums enviados de Estados Unidos.

HABILIDAD MANUAL

Manejo de PC, paquetes de lotus, windows, máquina susadora.

DESCRIPCION DE PUESTO

3.4.2 AUXILIAR CONTABLE DE PAGOS FIJOS MENSUALES. SOLICITUDES DE CHEQUE.

DEPARTAMENTO: Finanzas

PUESTO DEL JEFE INMEDIATO: Supervisor de Cuentas por Dagar.

Cóales son los objetivos principales del puesto ?

- Elaboración, codificación y contabilización de gastos a centros de costos.

Descontar anticipos a deudores, funcionarios y emoleados, depurando y registrando correctamente.

Revisión y recistro de los reembolsos de caja chica.

Descripción de funciones.

DESCRIPCION DEL TRABAJO DIARIO

En este puesto llegan todas las solicitudes de cheque durante el dia. como control hasta las once de la mañana las solicitudes que hayan llegado son anotadas en una relación consecutivamente, las cuales se codifican y son revisadas por el supervisor, posteriormente las revisa el gerente de impuestos y se pasan a tesoreria para realizar el cheque.

El trabajo se hace para pagar a los proveedores. gastos de la compañía y su correcto registro contable.

QUE HACE?

Se. archivan todas las solicitudes de cheque consecutivamente, donde se integran las odlizas, y posteriormente son contabilizadas.

Las cobias de las solicitudes se archivan en una. carpeta por mes en un nómero consecutivo.

MENCIONE LOS (RABAJOS QUE REALIZA REGULARMENTE.

Una vez armada las pólizas ya mencionadas se capturan en lotus, donde se ocupan-tres columnas, una para la cuenta. descripción e importe, la ventaja de capturarias en lotus es que el grado de error es menor y se reducen tiempos de captura, sin empargo en ese momento no indica si alguna cuenta no es dada de alta, si no hasta que se entregan los listados de las pólizas, se corrige la cuenta o se da de alta para volver a transmitirla.

Semanalmente el almacén envía solicitudes de cheque para pago a los distribuidores: por concepto de comisiones por unidades vendidas en base a porcentajes establecidos.

### **ACTIVIDADES MENSUALES**

Son todas las actividades que conforman el cierre contable mensual:

Contabilización de solicitudas de cheque en pesos.

Contabilización de solicitudes de cheque en dólares.

Póliza de gastos a comprobar del personal de la Compañia (Gerentes y Vendedores).

Cantura de reembolsos de caja chica.

## **ACTIVIDADES SENESTRALES**

Semestralmente se entregan las cédulas de centros de costos deducibles y no deducibles a los auditores externos, también se elaboran anualmente las mismas cédulas.

 $\blacksquare$ Beasnalmente se captura la póliza de factoring para cancelar las cuentas cuando se pagan.

### **ACTIVIDADES IRREGULARES**

Inventarios realizados en tiempo y destiempo.  $\ddot{\phantom{0}}$ 

Depuración de cuentas colectivas.

### DESCRIPCION DE PUESTO

3.4.3 AUXILIAR CONTAINE EN ANALISIS. PROGRAMACION Y PAGOS A PROVEEDORES.

## DEPARTAMENTO: Finanzas

PUESTO DEL JEFE INMEDIATO: Supervisor de cuentas por pagar.

### **OBJETIVO DEL PUESTO:**

Para llevar un control de todos y cada uno de los proveedores en cuanto al pago de facturas que se les dube pagar, así como la contabilización de todos los gastos que de ésta se generen para que al final se obtenga la cuenta por

pagar y posteriormente se realice el cheque para pagar al oroveedor.

### DESCRIPCION DE FUNCIONES

## **ACTIVIDADES DIARIAB**

 $\sim$ Revisión de facturas. Se revisan todos los requisitos fiscales, cantidad, precio, descripción del aaterial que se está solicitando en las órdenes de compra y remisiones de entrega, las cuales deberán de contener el sello de recibido del almacén, si existe algón error en precio, cantidad o producto se manda a autorizar, esto se hace para saber si todas las facturas cumplieron con los requisitos tanto fiscales como los señalados en la órden de comora.

- Elaboración de cuentas por pagar.

Se codifican todas las facturas de acuerdo a su aplicación y se contabiliza la información.

#### **ACTIVIDADES REGULARES**

Análisis de proveedores. Se toman como base  $105$ auxiliares de mayor y se van conciliando los aovimientos del mos de cada proveedor; se realiza para saber cuales son las facturas que quedan en tránsito y que éstas se encuentran correctamente aplicadas a cada proveedor.

Relación de proveedore.. De todas las facturas que

entran a revisión se hace una relación de acuerdo a fecha de vencimiento, para llevar un control de la fecha de pago de cada una de las facturas. Esta actividad se realiza semanalmente.

Relación de pago a proveedores. Se elabora una lista de todos los proveedores a pagar en periodos de una semana, de acuerdo a la fecha de vencimiento (incluye sólo los proveedores a pagar con misma fecha de vencimiento). La relación se totaliza y con ella se checan las cuentas por pagar en una semana y se elabora el pagn.

Elaboración de póliza de diario. Esta se realiza sólo  $\sim$ bara corregir errores en la contabilidad.

### ACTIVIDADES EVENTUALES

Realización de inventarios físicos para conocer las existencias del almacén, se elaboran cada mes y anualmente.

NECESIDAD DE ANALISIS

FALLA DE ORIGEN

Problemas tipicos del puesto:

No contar con información completa a tiempo.

66

Información incompleta dentro de las órdenes de compra, lo que provoca una mala contabilización.

## CONTACTOS INTERNOS

Puestos de la empresa, excluyendo al departamento, con los cuales se tiene contacto en el desempeño de las labores:

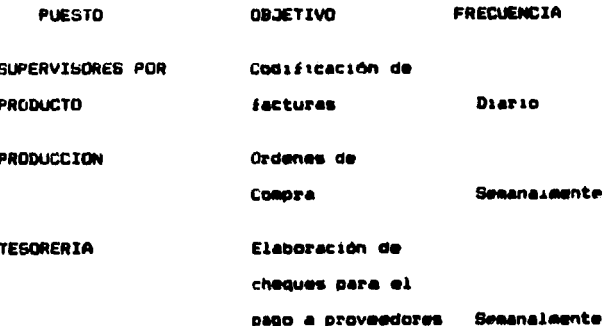

## **ESCOLARIDAD**

Escolaridad minima requerida para el desempeño del **puesto:** 

Estudiante de Contador Póblico o carrera trunca.

HABILIDAD MANUAL

Habilidad física o manual necesaria para realizar el trabajo:

 $\blacksquare$ Máquina sumadora, uso de computadora con conocimientos de LOTUS 123, sistema contable.

3.5 INSTRUCTIVE OPERACIONAL PARA EL CONTROL DE PASIVOS I. GRJETIVO

Registrar las entradas de bienes, productos y servicios que son recibidos en las diferentes áreas, para la afectación correcta y oportuna de las cuentas de Balance y Resultados.

II. INDICE DE ACTIVIDADES

a) DIARIAS

 $\mathbf{1}$ . Recepción de reportes de entrada

2. Revisión de precios sobre órdenes de comora

3. Revisión de cálculos

4. Registro contable de entradas

5. Aclaraciones sobre facturas a revisión

6. Registro contable de productos terminados

**b) MENBUALES** 

7. Toma de inventarios

c) PERIODICAS

6. Registro de la acumulación del costo de mercancias en transito y su traspaso correspondiente.

## TIT DETAILE DE ACTIVIDADES

a) DIARIAS

#### 1. RECEPCIÓN DE REPORTER DE ENTRADA

Al revisar el reporte de entrada, enviado por compras, se revisa que los datos reportados en el mismo coincidan con los de las remisiones del proveedor y las órdenes de compra revisando lo siguiente:

a.- Se checa que el primer folio de entrada sea el inaediato posterior al ditimo del reporte anterior.

b.- Se revisa que todos los folios que se anotaron en el reporte de entrada de almacén no pierdan su consecutividad.

c.- Se checa que el nómero de remisión del proveedor coincida con el nómero de referencia añotado en el reporte de entrada.

d.- Se revisa el total de unidades recibidas, las cuales vienen circuladas en color rojo en las remisiones de **Orovendores.** 

Checados los puntos anteriores, se anotan en el reporte de entrada al almacén los importes correspondientes a la remisión de cada proveedor, anotándose además la cuenta de cargo respectiva.
REVISION DE PRECIOS SOBRE ORDENES DE COMPRA  $2.7$ 

Se verifica que el precio unitario anotado en la orden de compra sea el mismo que aparece en el comprobante de entrada. de iqual manera se verifican los descuentos especiales otordados.

3. REVISION DE CALCULOS

Las remisiones recibidas se revisan multiplicando las unidades recibidas por el costo unitario para checar el total, al resultado obtenido se le calcula el  $1.9.A.$ correspondiente para cerciorarse que fue trasladado debidamente.

4. REGISTRO CONTABLE DE ENTRADAS

Se deberán clasificar y ordenar los comprobantes por cuenta de cargo en forma progresiva ascendiente.

Las entradas a los almacenes y los cargos a gastos se registran afectando las cuentas, subcuentas y sub-subcuentas respectivas, ol crédito se efectuará en la cuenta colectiva de proveedores, subcuenta y sub-subcuenta nocesaria.

En los movimientos que afecten a los almacenes, se anotara en la última columna de la póliza el número de unidades recibidas.

Una vez que ya han sido anotados los movimientos de

cargo y abono se "cuadra" la póliza, la cual se debe elaborar en original y copia que-será entregado, junto con los comprobantes, al encargado de control de pólizas.

# 5. ACLARACIONES SOBRE FACTURAS A REVISION

Las aclaraciones sobre facturas tienen su origen en las diferencias entre las creaciones del pasivo y el importe a bagar secón el cricinal-de la factura del proveedor entregada a revisión.

Las diferencias son detectadas al hacer la comparación de las facturas de los proveedores contra el aavor auxiliar y los reportes de entrada al almacén.

Las diferencias pueden ser por:

Diferencia en precio de materias primas

Diferencia en cálculo

Diferencia en unidades recibida en el aleacén

Diferencia en el cálculo del IVA

Detectadas las diferencias y debidamente aclaradas en el almacén y con el proveedor, si procede, se efectóa la corrección afectando a la cuenta del provaedor, almacenes o gastos y si ya fue consumida la materia prima se deberá aplicar a la cuenta de consumo respectiva.

 $\overline{1}$ 

# 6. REGISTRO CONTABLE DE PRODUCTOS COMPRADOS

encargado de control de vantas entrega las F1. remisiones va verificadas en su recepción en unidades contra el corte de almacén, para su registro contable se procede de la siquiente format

Se valdan los productos recibidos en cada remisión de acuerdo a los precios establecidos de cada proveedor.

Obtenido el importe se contabiliza a la cuenta de otros costos, subcuenta productos comprados, con crédito a la cuenta de proveedores que corresponda. Deberá llevarse un control de productos comprados en el que se anotarán: el nómero de remisión, la fecha de expedición, importe y fecha de contabilización.

Las facturas por productos comprados se entregan al departamento de cuentas por pagar, para que de acuerdo con las fechas de remisión se chaque que los importes que se están facturando sean los mismos que los del control de productos comprados ya mencionado. Hecho lo anterior. las facturas se pasan al jefe inmediato para la autorización de pago.

**b) MENSUALMENTE** 

7. TOMA DE INVENTARIOS

El encargado de cuentas por pagar, junto con el de control de almacenes, realiza esta actividad de acuerdo a:

Se selecciona el almacén, determinando las áreas que serån supervisadas, sin que quede una sola sin contar, medir, pesar, etc.

Se supervisa el recuento físico que realiza ur. almacenista designado para el efecto.

En el formato para la toma de inventarios se va tomando nota de lo contado. y medido.

Una vez finalizado el recuento fisico, se procede a la comparación con el kardex-del almacén. orocadiéndose de resultar diferencias a su investigación, volverá a contar si **BRITISH** necesario y finalmente a su ajuste a lo fisico. dependiendo del resultado de la investigación.

El trabajo de toma de inventarios se realizarà un día antes de la última semana del cierre del mes contable. ésto para tener oportunidad de checar el inventario físico contra los registros contables con cifras a la óltima semana del cierre del mes y proceder a correr los asientos de ajuste necesarios con oportunidad en el cierre del mes.

Por lo oue respecta al cheques de existencias en poder

de broveepores, se realiza con auxilio de las certificaciones de existencias que ilegan a contabilidad a través del departamento de compras, el olazo sata la recepción de estas certificaciones es dentro de los diez días siguientes al cierre del mes contable.

Se exectua el chequen bunteando Las entradas y salidas consignadas en las certificaciones contra los registros contables, procediendose en su caso a su conciliación e investigación de diferencias.

C) PERIODICAS

 $\mathcal{P}_\alpha$ 

6. REGISTRO DE LA ACUMULACION DEL COSTO DE MERCANCIAS EN TRANSITO Y SU TRASPASO CORRESPONDIENTE.

Las materias primas de importación se controlarán por medio de un expediente para cada una de ellas. identificándolo con el número de referencia asignado por el debartamento de comoras.

Los comprobantes de anticipos, comisiones, impuestos. etc. oor importaciones se registrarán en la cuenta de mercancias en tránsito, controlándolos por número de referencia.

Una vez conocido el Gitimo rengión de gastos de la

importación, se orocedera al cierre de la misma. Eλ gepartamento de comoras entregará la relación del total de los gastos incurridos, dabiendose proceder a checar cada rengión, de la relación contra lo registrado en la cuenta, de mercancias en tránsito, para poder efectuar el traspaso a la cuenta de materia prima.

Generalgente la importación o la llebada física de los materiales sucede aón cuando no se ha cerrado la importación y consecuentamente no se conoce el costo total. por la necesidad que existe de aplicar a consumos de producción estos materiales, se procede a estimar este costo y ae registra el traspaso al almacén para poder operar la salida valuada a producción.

De la estimación del costo de la importación del mismo material. se calcula el costo unitario y se aplica al número de unidades recibidas en el almacén, según la remisión de fletes que ampara la entrada física de las materias primas.

Entregada por el departamento de compras. la relación de los gastos totales incurridos en la importación, se checa su correspondencia con la cuenta control de la estimación v el expediente de eiectuada la materia OPIGA correspondiente, incluye las partidas que por alguna razón compras no hubiera considerado. Determinado el costo total

se compara contra el importe estimado y la diferencia se ajustară cargando al almacén o a la cuenta de consumo secon sea el caso.

El monto de la diferencia ceneralmente deberá ser de DOCA IMDOPtancia.

# **PROCEDIMIENTO**

# TOMA A REVISION

#### **PROVEEDOR**

1.- Se presenta con su orden de compra, su factura original  $y = 80$ nota do crédito, en caso necesario, en la ventaniila donde se lleva a cabo la tons **a** revisión para **Que**  $\mathbf{1}$ proporcione un contrarecibo.

# CONTABILIDAD

(ENCARGADO DE PASIVOS)

2.- Entrega al proveedor los contrarecibos necesarios de acuerdo al No. de Facturas

FALLA DE ORIGEN

oue se le van a tomar a revisión para que los llene con los datos requeridos.

**PROVEEDOR** 

3.- Liena su contrarecibo y anexa documentos originales comprobatorios para la toma a ravisión.

#### **CONTABILIDAD**

 $\mathbf{a}$ 

(ENCARGADO DE PAGIVOS)

4.- Recibe los documentos v verifica que contengan los siouientes datos:

Nombre de la persona Fisica, Denominación ó Razón Social.

- Domicilio Fiscal.

- Clave del registro Federal de contribuyentes.

-Nómero de folio en un lugar visible.

Lugar y Fecha de Expedición.

Descripción del concepto del Gasto.

- Separación expresa de IVA.

- Nombre de la embresa.

- Dirección de la Empresa.

- R.F.C. de la Empresa

- El lienano de los últimos 4 cuntos debe ser a máquina con tinta de un solo color.

- No depe venir alterada la fecha ni corregida.

- Orden de compra autorizada. - Sello v folio, de entrada del Material al Almacén.

**CONTABILIDAD** 

 $S - 1$ Cuando los datos sean incompletos le regresan al Proveedor sus documentos y se le informa el por que no se toma a revisión.

#### PROVEEDOR

6.- Se entera que su factura no sera Tomada a Revisión hasta que cumbla con todos los requisitos anunciados

# ESTA TESIS HO BEDE SALIR BE LA BIBLIOTECA

anteriormente de. Acto

procedimiento.

 $\mathbb{R}^2$ 

**CONTABILIDAD** 

(ENCARGADO DE PASIVOS)

7.- Si los datos revisados estan completos, asigna en el contrarecibo la fecha de pago en base a la Orden de Comora v sella el contrarecibo en la leyenda de NO NEGOCIABLE y de RECIBIDO.

' 6.- El contrarecibo original se lo entrega al proveedor.

# **PROVEEDOR**

9.- Recibe al contrarecibo original para presentarse a cobrar sus facturas en la fecha indicada.

10.- Este paso continua en el **Drocedimiento:** "PAGO  $\Delta$ **PROVEEDORES".** 

## CONTABILIDAD

(ENCARGADO DE PASIVOS) 11.- Anexa a la factura del

proveedor la Orden de Compra, la Nota de Crédito en su caso y la copia del contrarecibo.

12.- Recopilados 108 comprobantes, se ordenan orimeramente oor orden alfabético en base al R.F.C. del proveedor y despues por fecha en **DASP**  $\blacksquare$ contrarecibo, para hacer el paquete con los comprobantes que integren el pago a Proveedores.

13.- Este paso continua en el **Drocedialento:** "РАВП A PROVEEDORES".

# PROCEDIMIENTO

#### **CREACION DE PASIVOS**

#### **ALMACEN**

(ALMACENISTA)  $1.7 - 1.7$ Envia copia de 1a factura o Remisión  $d = 1$ proveedor y copia de la orden

de compra con el reporte de entradas al almacén.

#### **CONTABILIDAD**

(ENCARGADO DE PASIVOS)

2.- Recibe los comprobantes y el reporte de entradas para la emisión de pólizas.

3.- Checa que todos **los** comprobantes coincidan en los siguientes puntos:

- Nombre del proveedor.

- Nómero de cuenta.

- Nómero de folio.

- Ndmero de factura.

- Que el almacén asignado sea

el correcto.

- Nómero de Nota de Crédito (En caso necesario).

- Confronta con el reporte de entradas al Almacén.

4.- Emite las Pólizas de entrada de Material  $\blacksquare$ Almacén para stock y cargo directo de cada una de las

- **areas.**<br>- Industrial**es.**
- Automotriz.
- Diversos.

s.- Checa que los datos de la póliza correspondan a cada uno de los comprobantes.

6.- **En caso de** que coincidan corrigen no en **pantalla** lo~ **datos** *v* **umit• ta**  póliZ3 correcta.

7.- Cuando coincidan los datos de la póliza *v* d• los comprobantes, forman un sólo legajo con los comprobantes originales y el original con una copia de la póliza para turnarlo a mesa control.

# CONTABILIDAD

(MESA CONTROL)

ll.- Recib• la póliza con los comprobantes para revisar que las pólizas cuadren *v* que

tengan **los** datos necesarios completos.

9.- Cuando la póliza no cuadre o los datos sean incorrectos, la regresa al encargado de pasivos para que  $24$ modifique y **BRITA** nuevamente la póliza.

10.- Si la póliza cuadra y los datos son correctos. la envia al centro de proceso de datos para que capturen la información y emitan el Libro Mayor.

CENTRO DE PROCESO

DE DATOS

11.- Recibe los documentos v procesa la información.

12.- Emite el Libro Mayor en original con una copia.

P ROCEDIMIENTO -

**PAGO A PROVEEDORES** 

# **CONTABILIDAD**

(ENCARGADO DE PASIVOS) 1.- Se toma el paquete de

comprobantes que integren el próximo papo y asignará a cada, una de las facturas, de los Proveedores la cuenta contable en base al cátalogo de cuentas va definido en la organización.

Checar contra el Libro  $2. - 7$ Mayor que se haya creado el pasivo a cada proveedor.

3.- Cuando no se hava creado  $\bullet$ 1 pasivo checa con  $\bullet$ almacenista la entrada del material al almacén.

#### ALMACEN

(ALMACENISTA)

4.- Verifica que se hava realizado la entrada del Material al almacén o bien le informa al encargado de pasivos que sucedió con dicho material.

# CONTABIL IDAD

(ENCARGADO DE PASIVOS) 5.- En caso de que no se haya dado de alta el material

FALLA DE ORIGEN ON

en el sistema, le informará al proveedor que su factura no será pagada por que el material no fue recibido o le explicará el problema que presentó.

Si el saterial **EUR**  $\bullet$ . recibido en el almacén se dará de alta en el sistema bor lo oue habrá que crear el DASIVO.

#### **CONTABILIDAD**

(ENCARGADO DE PASIVOS)

7.- Este paso continúa en el procedimiento: "CREACION DE PASIVOS".

8.-Una vez que se checó en el Libro Mavor la creación de los pasivos, verifica si el **Aroveedor tiene:** 

- Notas de crédito para hacer los descuentos necesarios.

- Facturas pendientes de **DADD.** DATA SUBATIAS Y realizar un paco ónico.

- Devoluciones (en su caso).

# **CONTABILIDAD**

(ENCARGADO DE PASIVOS)

9.- Se detendrán los pagos a los proveedores que no aclaren sus diferencias ó con sus notas de crédito.

10.- Una vez reunidos todos los requisitos se determina el pago total para cada uno de los proveedores y se turna al encargado de Bancos.

11.- Este paso continúa en el procedimiento: "PAGO  $\ddot{\mathbf{a}}$ PROVEEDORES".

# **PROCEDIMIENTO**

**PAGO A PROVEEDORES** 

#### **CONTABILIDAD**

 $\sim 10^{-1}$ 

(ENCARGADO DE PASIVOS) 1.- Entrega al encargado de Bancos los comprobantes que integran el **Dago** - 4 proveedores, Originales de la factura del proveedor, Orden de Compra, Contrarecibo anexo.

#### **CONTABILIDAD**

(BANCOS)

2.- Recibe los comorobantes y captura cada uno, para su correspondiente pago.

3.- Emite los cheques que integran  $_{\bullet}$ pago proveedores.

4.- Una vez que tiene los cheques emite la póliza en la que aparecen todos  $108$ cheques que integran el pago proveedores para contabilizarla.

# **CONTABILIDAD**

(BANCOS)

5.- Turna a Mesa de Control para que la envio al centro de proceso de datos.

6.- Se protegen  $105$ comprobantes con la leyenda de pagado y se anexan a su correspondiente cheque.

 $7 -$ Turna los DADDS  $\bullet$ 

realizar al supervisor. Para que éste los revise.

# CONTABILIDAD

(SUPERVISOR)

A.- Revisa el pago y verifica cada uno de los cheques con sus respectivos comprobantes que coincidan:

- Importe.

- Beneficiario.

- Comprobantes.

9.- Cuando no coincidan los datos de los comorobantes. regresará el pago  $a1$ encargado de pasivos para su revisión y modificación.

10.-Si coinciden los datos turnará los cheques para las firmas.

# **CONTABILIDAD**

(GERENTE ADMVO) 11.- Recibe los cheques, revisa y firma cada uno y turna para-segunda firma v los regresan al encargado de

88

 $\bullet$ 

#### Bancos.

# CONTABILIDAD

(BANCOB)

12.- Recibe los cheques revisados y firmados y el día de pago se presenta en la ventanilla para el pago de cada uno de los proveedores.

# PROVEEDOR

13.- Se presenta en -14 ventamilla con  $\mathbf{u}$ contrarecibo original y lo entrega al encargado de **Bancos.** 

# **CONTABILIDAD**

(BANCOS)

14.- Recibe el contrarecibo, busca  $-1$ cheque correspondiente y verifica que se paguen las facturas que estan anotadas en el contrarecibo.

15.- En caso de que no coincida el importe  $de<sub>1</sub>$ contrarecibo y el cheque, le

informara al proveedor  $e<sub>1</sub>$ morqué no se le entregará 9U cheque y le regresarà **SU** contrarecibo.

PROVEEDOR

16.- Recibe su contrarecibo y se retira de la empresa.

#### CONTABILIDAD

#### (BANCOS)

1/.- Si es correcto el importe del contrarecibo contra el cheque, se entrega el nado al proveedor para que firme de recibido la póliza y destruye el contrarecibo bara evitar malos manejos.

## PROVEEDOR

in a

18.- Recibe el cheque y rirma la obliza de recibido v regresa ai encargado  $de$ Bancos.

# CONTABILIDAD

(BANCOS)

FALLA DE ORIGEN

19.- Distribuye las copias del cheque de la siguiente manera:

- Original para el proveedor. - Primera conia contabilidad. - Secunda copia consecutivo.

20.- Recibe su cheque y se retira de la compañía.

22.- La segunda copia 59 archiva en el consecutivo numérico de Bancos.

El importe debe coincidir con el marcado en el contrarecibo

#### **ROCEDIMIENTO**

# EMISION DE CHEQUES PARA PAGO A PROVEEDORES

**CONTABILIDAD** 

**PROVEEDOR** 

(Encargado de Pasivos)

1.- Entrega al Encargado de Bancos los comprobantes que integran  $_{\bullet}1$ Pago  $\blacksquare$ Proveedores, (Originales de la Factura del Proveedor. Orden de Compra Y Contrarecibo).

CONTABILIDAD

2.- Recibe los comprobantes y

 $(Bancos)$ 

captura cada uno, a través de un sistema de bancos para su correspondiente pago.

3.- Emite los cheques que integran el Pago a Proveedores a través del Sistema de bancos.

4.- Una vez oue tiene los cheques emite la odliza via sistema de bancos a través de la opción que corresponda en la que se incluirán todos los cheques que integren el pago a Proveedores.

Pasa la información al diskette que turna a Mesa Control para que la envie al centro de oroceso de datos.

S.- Se protejen los comprobantes con la leyenda de pagado y se anexan a su correspondiente cheque.

6.- Turna Los. **DADDS** realizar al Supervisor para que este los revise.

# **CONTABILIDAD**

 $(s<sub>upper</sub> \vee s<sub>or</sub>)$ 

 $7. -$ Revisa  $^{\bullet1}$ pago v verifica cada uno de los cheques con sus respectivos comprobantes que coincidans

- Importe

- Beneficiario

- Comprobantes con requisitos fiscales.

#### **CONTABILIDAD**

(Supervisor)

6.- Cuando no coinciden los datos de los comprobantes. regresará  $\bullet$ Pago  $\bullet$ Encargado de Pasivos para su revisión y modificación.

9.- Si coinciden los datos turnará los cheques para las firmas.

**CONTABILIDAD** 10.- Recibe los cheques. (Gerente Admvo.) revisa y firma-cada uno y

turna para segunda firma v los recresan al Encargado de Bancos.

Elaborar tabla de **firmas** autorizadas.

11.- Recibe los cheques revisados y firmados y el dia de pago se presenta en la ventanilla para pagar a cada uno de los proveedores.

 $12. - 80$ presenta en  $12$ ventanilla con su. contrarecibo original y  $10<sub>o</sub>$ entrega al Encargado de Bancos.

**CONTABILIDAD** 

13.- Recibe el Contrarecibo. busca  $\bullet$ <sup>1</sup> cheque correspondiente y 'verifica que se paguen las Facturas que estan anotadas  $nn = 1$ Contrarecibo.

**CONTABILIDAD** 

14.- En caso de que no igual el importe **Marcado** 

**CONTABILIDAD** (Bancos)

# **PROVEEDOR**

en el Contrarecibo contra el *immorte*  $d = 1$ cheque  $10<sup>2</sup>$ informará al proveedor  $\bullet$ porque no se le entregará  $\bullet$ cheque y le regresará **SU** Contrarecibo.

15.- Recibe su Contrarecibo y se retira de la empresa.

#### **CONTABILIDAD**

(Bancos)

**PROVEEDOR** 

 $16. -$ Si es correcto  $\bullet$ importe del Contrarecibo contra el cheque, entrega el pago al Proveedor para que firme de recibido la póliza y destruve el contrarecibo para evitar malos manejos.

17.- Recibe el cheque  $\mathbf{v}$ firma la póliza de recibido v regresa al Encargado de Bancos.

18.- Distribuye las CODIAS del cheque de la siguiente aanerax

#### **PROVEEDOR**

**CONTABILIDAD** 

a) Original para el Proveedor b) Primera cooia para Contabilidad c) Sequnda copia para Contabilidad

#### **PROVEEDOR**

19.- Recipe su cheque y se retira de la empresa.

#### **CONTABILIDAD**

(Bancos)

20.- La primera copia  $1<sub>a</sub>$ anexa a los comprobantes originales y los archiva en su consecutivo.

 $21 -$ La segunda copia se archiva en el consecutivo numérico de Bancos.

# PROCEDIMIENTO

SOLICITUD DE MATERIAL

**COMPRAS** 

(Supervisor)

1.- Emite los módulos de Compras y el recorte de consumos, a través de los datos de la órden de compra.

2.-Realiza el Reporte **de** caidas a Cero, es decir, los materiales de los cuales se ha agotado su existencia en el almacén (Máx. y minimos).

3.- Los revisa en forma genérica, los clasifica en base al área y al comprador encargado y los reparte a cada uno de los compradores.

#### COMPRAS

(Comprador)

4.- Recibe de su Supervisor los módulos y el reporte de Caidas a Cero que le corresponden, los organiza por linea de refacciones a comprar y asigna a los proveedores con mejor

comportantento dentro de la clasificación oreviamente definida gentro del catálogo de proveedores ya elaborado.

5.- Se comunica via telefonica con el o los de mayor **OFCVERIOFSS** eficiencia (Proveedores de la orimera obción dentro del Catálogo de Provementes) para que se presenten en  $\lambda$ a Compañia a levantar  $e<sub>1</sub>$ 000100.

6.- Se entera de que la empresa pretende realizar un pedido y acude a la mayor brevedad con el Comprador.

**COMPRAS** 

PROVEEDOR

(Comprador)

7.- Le indica al oroveedor el Material que necesita le surta en base a los Módulos de Compra y el Reporte de Caidas a Cero.

a.- Analiza el pedido

PROVEEDOR

Yô

solicitado por la emoresa v le define al comorador cuales serán las cartidas del pedido **QUE** 50 compromete a surtir y cuales no.

 $9. -$ En caso de que el Proveedor no nueda surtir todo el pedido, este paso se conseta en el punto No. 4 de este aracedimiento. ónicamente con la diferencia de que se comunicará con el proveedor que se encuentre dentro de la segunda obción de proveedores.

10.- En base a esto levanta Pedido correspondiente.  $\bullet$ 

11.- Accesa la información via Sistema a través de  $14$ imoresión de la órden de comora.

#### **COMPRAS**

(Comprador)

PROVEEDOR

**COMPRADOR** 

(Aleacenista)

Proporciona la orden de Comora original al proveedor para que surta el oedido. Turna la orden de compra con dos copias.

#### **ALMACEN**

#### (Almacenista)

12.- Recibe la Orden de Comora y la conserva hasta recibir el material, este paso continga con  $\bullet$ 1 Procedimiento. "RECEPCION DE MATERIAL".

# **PROVEEDOR**

 $13 - S<sub>e</sub>$ presenta en el Almacén de la Compañía para ertrepar el material oue se le solicité y presenta su factura original con 2 copias .v la orden de comora original.

14.- Este paso continúa con el Procedimiento, "RECEPCION DE MATERIAL".

# PROCEDIMIENTO

RECEPCION DE MATERIAL

**CLIENTE** 

1.- Turna via fax al Area de Ventas de la Compañia, las especificaciones del Material de Carco Directo  $que$ solicita.

**VENTAS** 

(Vendedar)

2.- Recibe el Fax por parte del Cliente con todas las especificaciones del Material de Cardo Directo que solicita y revisa que contenga todos los datos necesarios **Dara** ooder ilevar a cabo  $\mathbf{A}$ Cotización.

Cuando los datos  $3 - 7$ **no** estén completos el Vendedor se comunicará con el Cliente para recabar la información completa.

**CLIENTE** 

4.- Proporciona al vendedor los datos faltantes de las especificaciones del Material

de Cargo Directo.

Este baso conecta con  $\bullet\lambda$  $\overline{\mathbf{z}}$ aunto No.  $de$ mate Procedimiento.

# **VENTAS**

#### (Vendedor)

Sun 1 Si los datos están completos elabora la orden de compra v se **CADTURA**  $1<sub>a</sub>$ información de la cotización de ventas.

Anotando los siguientes datos:

- $-Ci$ zente
- $-$  Fecha
- Guién soilcitá
- No. de folio
- Cantidad
- No. de barte
- Descripción completa del Material
- $-$  Marca

- Tiempo Máximo para  $\lambda$ a Receación del Material por parte del Cliente comunica via telefónica a Comoras la

existencia de la Cotización.

COMPRAS

(Conorador)

Se entera y elabora el **REPORTE** DE. COTIZACION DE **VENTAS:** maite al Renorte Material  $d=1$  $de$ cargo directo aue tiene  $$ cotizar.

7.- Con el No. de cotización checa  $\overline{\mathbf{a}}$ tenga datos de) TOR . cliente y la descrioción completa de cada partida.

8.- Cuando los datos no estén completos este 0450 conecta con el punto No. 2 de este Procedimiento.

FALLA DE ORIGEN

9.- Una vez completos los datos organiza por linea las refacciones a comprar **v** designa a los proveedores con los que se poorá trabajar.

# **COMPRAS**

(Comprador)

PROVEEDOR

 $10 -$ Se comunica con cada  $d\bullet$  $105$ **Droveedores uno** (Minimo G) para cotizar el material oue necesita.

11.- Recibe comunicación, se entera y proborciona la cotización al Comprador de la Compañía.

# **COMPRAS**

(Comprador)

12.- Recibe cotizaciones y **asiona** TOP<sub>1</sub> costos proporcionados por  $\bullet$ Proveedor a través  $de<sub>L</sub>$ recorte de COTIZACIÓN DE VENTAS.

Comunica via telefónica  $\overline{\phantom{a}}$ ventas que el material de directo cargo fue va . cotizado.

NUTA 1.-En la parte de comentarios broborciona  $1a$ información acerca de 135

cotizaciones recibidas nor el Proveedor.

#### **VENTAS**

(Vendedor)

13.- Se entera y consulta través  $d\bullet$ **recortes**  $\mathbf{d}$ COTIZACIONES DE VENTAS, Las oociones en base a:  $\lambda$ -Tiempo de entrega. -costo.

-calidad del material.

**VENTAS** 

(VENDEDOR)

14.- Confirma la mejor opción en base a las necesidades del cliente.

Completa la cotización y  $\bullet$ reporte de la cotización de ventas, con los siguientes datos:

-Tiempo de entrega  $-costo$ -Marca
#### **CLIENTE**

Recibe fax  $de$  $1a$  $15.$ cotización para analizarla y decidir si la acepta o no.

16.- En el caso de **SOT** aceptada la cotización  $1<sub>m</sub>$ comunicará al vendedor  $1<sub>a</sub>$ aceptación y que va ha. ganar el pedido.

17.- Comunica a ventas via Fax el por que no acepta la cotización del Material de cargo Directo que solicitó.

#### **VENTAS**

#### (VENDEDOR)

18.- Recibe el fax y se entera del por que no **fue** aceptada la cotización por el cliente.

19.- Asigna código de razones de pérdida en la cotización según  $e<sub>1</sub>$ reporte de COTIZACION DE VENTAS.

#### **PROCEDIMIENTO**

#### COMPRA DE MATERIAL DE CARGO DIRECTO

#### **COMPRAS**

(comprador)

1.- Imprime via sistema el recorte de COTIZACION DE VENTAS. Las cotizaciones mara comprar el material de cargo directo.

 $2 - 7$ Elabora la Orden  $\mathbf{d}\mathbf{e}$ Comora  $v1a$ sistema, con el forsato utilizado en la empresa.

-El Gerente de compras es ei responsable de autorizar las Ordenes de Compra.

3.- Se comunica nuevamente via fax con el Proveedor y proporciona copia de la orden de compra para que finque el pedido de Material de Cargo Directo y le proporcione el

No. de Orden de compra coso referencia para oue éste aparezca tanto en el pedido come an la factura  $d = 1$ proveedor.

4.- Se entera v levanta el oedido por el material que se compromete a surtir.

5.- Recibe la Orgen de Combra v la conserva hasta recibir el material.

6.- Este paso continúa en el procedimiento "RECEPCION DE MATERIAL".

**PROVEEDOR** 

7.- Se presenta en el almacén con el material y su factura original con dos copias y la orden de compra original o fax dependiendo el caso,

8.- Este paso continda en el procedimiento "RECEPCION DE MATERIAL".

### **PROVEEDOR**

#### **ALMACEN**

(ALNACENTSTA)

#### **PROCEDIMIENTO**

#### "COTIZACION DE MATERIAL DE IMPORTACION"

#### **CLIENTE**

1.- Turna via fax al área de ventas las especificaciones del estorial de leportación que solicita: anotando los siguientes datos:

- Nombre de la máquina
- Modelo
- Nóm. de serie de la máquina
- Descripción de la pieza
- Solicitud del tiempo de entrega, especificándolo - No. de parte
- 
- $-$  Marca
- Cantidad

#### **VENTAS**

#### (Vendedor)

Recibe  $2. \bullet$ **fax**  $d = 1$ material de Importación que solicita el Cliente y revisa que contenga todos los datos necesarios para poder llevar a cabo la cotización.

3.- Cuando los datos no estén completos se comunica via telefónica con el Cliente **Dara** recabar  $10<sub>5</sub>$ datos .faltantes.

4.- Se entera y proporciona los datos solicitados por el vendedor.

 $5. - S1$   $106$ datos están completos. elabora  $1<sub>a</sub>$ Cotización de Ventas. anotando los siguientes datos:

 $-$  Cliente

 $-$  Fecha $-$ 

- Quién solicita

 $-$  No. de folio

- Cantidad

- No. de parte

- Descripción completa del

material Ingles-Español

- Nombre de la máquina

 $-$  Modelo

- Marca

#### **CLIENTE**

#### **VENTAS**

(Vendedor)

**MAXIMO**  $1 -$  Tiempo nara recención del material por parte del Cliente.

Comunica via telefónica Compras el No. de Cotización abierta **Dara**  $que$ sea cotizada.

- Se entera e imprime la COTIZACION DE VENTAS.

7.- Checa que tenga los datos del Cliente y la descripción completa de cada partida.

Cuando no **water**  $\bullet$ . $\sim$ completos, este paso conecta con el punto No. 3 de este Procedimiento.

### FALLA DE ORIGEN

**COMPRAS** 

(Encargado de Importaciones)

**COMPRAS** 

(Encargado de Importaciones)  $9. -$ Si los datos están completos organiza por linea las refacciones a cotizar v

oraveedores **Asiona Loc** correspondientes.

cotización **Liena**  $10<sub>h</sub>$  $\mathbf{d}\mathbf{e}$ ventes. con todos  $108$ datos *<u>DECESSEIOS</u>*  $\blacksquare$  $\mathbf{v}$ base a la urgencia de la entrega al Cliente decide si se comunica directamente, con el oroveedor o con comoras internacionales.

NOTA 1.- En caso de no tener Proveedor para el surtimiento material.  $d = 1$ **COBOTAS** internacionales hará  $1<sub>a</sub>$ asignación necesaria.

**COMPRAS** (Encargado de Importaciones)

10.-Si cotiza directamente con el Proveedor extranjero turna via fax la Cotización de esterial.

PROVEEDOR EXTRANJERO  $11. -$ Recibe el fax de  $1<sub>a</sub>$ Cotización de Material. 98

entera y proporciona  $1$ cotización al Comprador de la compañia.

**COMPRAS** (Encargado de

Importaciones)

12.-Cuando cotice con comoras internacionales, le envia la Cotización de Material de Importación al área dø compras.

COMPRAS INTERNACIONALES 13.-Recibe el fax de 1a cotización, se entera **V** verifica que la información sea correcta.

COMPRAS INTERNACIONALES 14.-Cuando no sea correcta, le informa al Encargado de Compras para que modifique la información.

> Este paso conecta con e1 punto No. ۰  $de$  $<sub>ext</sub>$ </sub> DPOC@dl@l@nto.

#### COMPRAS INTERNACIONALES

15.-Si la información es correcta, cotiza el material con el proveedor extranjero.

 $16. -En$ base **Taz** cotizaciones recibidas en un plazo máximo de 3 días, elabora una tabla comparativa de las mismas. condera las condiciones de venta ofrecidas por los proveedores v elige la mejor. En caso de proveedor único analiza las condiciones de compra.

17.-Recibe la cotización del material de importación y determina el costo aplicando el factor ya definido, con la indicación del tiempo de entrega y con la información obtenida, elabora la orden de venta.

Informa via telefónica Compras que el material de

**COMPRAS** 

(Encargado de

Importationes)

Importación ya fue cotizado.

NOTA 2.-En la carte de comentarios proporciona  $1$ información acerca de las cotizaciones recibidas por el proveedor.

18.-Recibe la cotización y completa el control de cotizaciones de ventas, con los siguientes datos: - Tiempo de entrega - Precio de venta en Dólares  $-$  Marca Se turna via fax al cliente

19.-Recipe el fax do  $12$ **COLIZACIÓN**  $de<sub>L</sub>$ material analizada y decide si 50 acepta o no.

20.-Si acepta la cotización proporcionada se lo comunica al vendedor y genera el  $000100.$ 

#### **VENTAS**

(Vendedor)

#### **CLIENTE**

**CLIENTE** 

Este paso continúa en  $\bullet$ Procedimiento "NECEPCION DE. **PEDIDOS PARA VENTA** DE. MATERIAL DE IMPORTACION".

21.-Cuando nu acenta  $1<sub>o</sub>$ comunica a Ventas via fax el oor aue no acepta  $10<sup>2</sup>$ cotización del material de Importación que molicitó.

22.-Recibe el fax y se entera del por que no fue aceptada la cotización proporcionada.

23.-Cancela la cotización  $d\bullet$ ventas v en la parte de comentarios informa  $\bullet$ por que se canceló.

#### **CLIENTE**

#### **VENTAS**

(Vendedor)

#### **PROCEDIMIENTO**

#### COMPRA DE MATERIAL DE IMPORTACION

#### **COMPRAB**

(ENCARGADO DE

#### INPORTACIONES)

1.- Emite via sistema la COTIZACION DE VENTAS,  $1<sub>e</sub>$ cotización del material de importación que tiene que comprar en original y copia.

CONTABILIDAD (Encargado de importaciones)

2.-Rocibe el original de la cotización sobre el expediente de importación correspondiente para archivar la documentación.

NOTA 1.- Se da el mismo Nómero de Referencia en el expediente de compras y de contabilidad.

 $\bullet$ 

#### COMPRAS

#### **INTERNACIONALES**

3.- Recibe copia do  $1<sub>a</sub>$ cotización y elabora la carta pedido en Ingles-Español en oricinal y 6 copies, especificando claramente:

Características de  $\overline{a}$  $1<sub>a</sub>$ mercancia.

- b) Condiciones de compra.
- $-$  Pracio
- Término de venta
- Entrada
- c) Condiciones de bago
- d) Instituciones de envío
- Nombre del agente aduanal
- Aduana de entrada
- Medio de transporte
- Nombre del transportista
- e) Documentación requerida
- Factura
- Lista de empaque
- Talón de embarque

En el caso de compra de equipo o maquinaria usada se

requiere adicionalmente: de obsolescencia. Carta ... visada notarizada,  $\mathbf{v}$ mencionando precio original, año de fabricación, precio actual de un equipo similar nuevo y precio de venta.

Las condiciones anteriores deben ser consistentes con la cotización elegida. ó bien con  $1<sub>a</sub>$ negociación hecha con el proveedor.

Envia original de la carta pedido al proveedor para llevar a cabo la compra del material de importación.

Con las copias de la carta pedido hace la siguiente distribucions

Director funcional de la fábrica: ira. copia.

Gerente de Compras de la fábrica: 2da copia.

# FALLA DE ORIGEN

-Expediente **COMOPAS** internacionales: 3ra copia.

- Agente aduanal: 4ta copia.

- Divisas: Sta. copia.

- Contraloria: 6ª coola.

4.- Recibe original de la Carta Pedido y se entera.

5.- Entrega el material y documentación correspondiente.

**COMPRAS** 

**PROVEEDOR** 

(Encargado de

importaciones)

6.- Recibe la carta pedido y base a ésta elabora la orden de combra.

Imprime la orden de compra, original con 2 copias m  $\mathbf{a}$ turna al almacén v. las copias y el original a Contabilidad.

FALLA DE ORIGEN

#### **ALMACEN**

(Recepción de material)

7.- Recibe orden de Compra y la archiva en espera de la llecada del material.

**COMPRAS** 

(Encargado de

importaciones)

 $\bullet$ . $\sim$ Abre el expediente correspondiente para cada una de las importaciones con  $1<sub>a</sub>$ documentación que tiene en su poder:

 $-$  Cotización

- Carta pedido

#### COMPRAS

Ŷ,

**INTERNACIONALRS** 

9.- Solicita al encargado de importaciones, el cheque bara pago de gastos realizados ó a realizar.

NOTA 2.- Compras internas, manda a la compañía  $\bullet$ reporte de situación actual de pedidos de importación.

#### **COMPRAS**

(Encargado de

1moortaciones)

£ax. oara  $10 -$ Recibe solicitar cheque de gastos y elabora la soiicitud **de** cheque proporcinando  $105$ datos para la emisión del mismo.

- A que nombre se emite. - En que No. de referencia pertenece.

- Concepto del gasto.

lurna al encargado de bancos en contabilidad 1a solicitud de cheque con copia del fax que solicite el cheque.

El fax recibido por parte de compras de importación  $10$ archiva en el expediente correspondiente.

#### CONTABILIDAD

( Encargado de

Bancos)

11.- Recibe la solicitud de

cheque con copia del fax, bara bago por concepto de los siguientes gastos:

- Anticipos

- Pago de impuestos de importación

 $-$  Fletes

- Seguros

 $-$  Honorarios  $d = 1$ agente aduanal

- Pago de servicios a Compras Internacionales

Eaite el cheque y lo elabora en base a lo solicitado. envia el cheque a Compras Internacionales o lo deposita on casa de bolsa.

 $a1$ Turna encargado da Importaciones en Contabilidad cobia del una fax para archivar en el expediente.

12.- Anexa a la segunda copia de la póliza cheque la copia del fax de comprobantes de gastos, y la solicitud  $d\bullet$ 

### FALLA DE ORIGEN

 $_{\text{para}}$ registro cheque y archivo.

La primera copia de la póliza cheque la archiva en su. consecutivo de bancos.

**CONTABILIDAD** (Encargado de Importaciones)

13.- Recibe copia del fax para anexarla al expediente correspondiente å 1a importación.

**CONTABILIDAD** (Encargado de Bancos)

14.- El cheque lo envia Internacionales Compras  $\bullet$ deposita.

#### **COMPRAS**

**INTERNACIONALES** 

15.- Recibe el cheque por concepto de gastos.

Firma de recibido en  $1a$ póliza de cheque o ficha de. depósito, dependiendo de  $1<sub>a</sub>$ 

solicitado.

Realiza  $\bullet$ pago

correspondiente.

#### **ALMACEN**

(Recepción del

Material)

16.- Al llegar el material al almacén notifica el encargado de importaciones del área de compras.

**COMPRAS** 

(Encargado de

Importaciones)

17.- Se entera de la llegada del material al almacén y se presenta con ei expediente correspondiente en ol Area de contabilidad con el encargado de importaciones.

#### CONTABILIDAD

(Encargado de

Importaciones)

 $18. -$ Ambos determinan e 1 costo para dar entrada  $de<sub>1</sub>$ aaterial  $\bullet$ base  $1 \ddot{\phantom{a}}$ 

documentación archivada  $\bullet$ aus expedientes respectivos.

- Factura del proveedor

- Copia del pedimento de importación

- Costo del material Costo **Contract Contract Street Impuestos** de. Importación + Fletes, seguros (No se incluve IVA).

NOTA 3.- Se mandan a  $1$ cuenta de **GASTOS**  $105$ siguientes conceptos:

- Honorarios del agente aduanai

- HONOPAP105 nor 105 **Servicine** de Compras Internacionales

19.- Anota el costo  $d = 1$ material en el pedido de importación y lo turna al almacén.

20.- Se entera del costo del

FALLA DE ORIGEN

ALMACEN

(Recepción de Material)

material para dar la entrada  $\mathbf{a}$ almacén. Este Daso continua en el procedimiento: RECEPCION DE MATERIAL.

**COMPRAS** 

**INTERNACIONALES** 

 $21 -$ Envia Compras  $\bullet$ **Internacionales** toda 1a documentación Original recibida que corresponda a la importación del material.

**CONTABILIDAD** (Encargado de Importaciones)

22.- Recibe la documentación original y anexa  $\ddot{\mathbf{a}}$ su expediente para proceder a cerrarlo y archivarlo en el consecutivo de importaciones.

**CONTABILIDAD** 

(Encargado de

Importaciones)

 $23 -$ Checa que correspondan los documentes originales recibidos contra las copias

que quarda en el expediente de la importación. Expide coola de los documentos a compras.

#### **COMPRAS**

(Encargado de Importaciones)

24.- Recibe documentación v la anexa a su expediente para cerrario.

25.- Cuando los documentos sean incorrectos se comunica con Compras Internacionales · informa.

 $\cdot$  .

26.- Una vez que  $108$ documentos son **COPPOCTOR** cierra expediente  $\bullet$ correspondiente  $\mathbf{a}$  $\bullet$ importación contabilizando lo pendiente por enviar a la cuenta de gastos y el 1va. El expediente lo archiva en el consecutivo correspondiente a importaciones.

#### PROCEDINIENTO

#### DEVOLUCIONES SOBRE COMPRA

#### **VENTAS**

#### (VENDEDOR)

 $\mathbf{1}$ Le comunica a compras. que hay una Devolución de Material de Cardo Directo para que la nagocie con el proveedor.

#### **COMPRAS**

(Comprador)

 $2 -$ Se entera del Material que se quiere devolver y prepara la negociación.

 $3 - 3$ Se comunica con  $e1$ proveedor via telefónica para informarle del Material de Devolución y lleva a cabo la negociación.

#### PROVEEDOR

Se entera y toma  $\mathbf{a}$ decisión de aceptar o no el Material de devolución.

FALLA DE ORIGEN

5.- Cuando no acepte  $10$ comunica al comprador de las razones de la negativa.

4.- Y el Comprador a su vez le informará al Vendedor el por que no se aceptará la Devolución.

7.- Si el proveedor acepta el material de devolución le comunicará al Comprador y acordarán las condiciones para la entrega del Material.

#### **COMPRAS**

#### (COMPRADOR)

6.- Le informa al Vendedor que el Proveedor si aceptará el Material de Devolución y bajo què condiciones.

#### **VENTAS**

#### (vendedor)

9.- Se comunica via telefónica con el cliente y le informa de las condiciones para la aceptación ó no del

Material de Devolución.

#### **CLIENTE**

10.- Se entera y decide si le es conveniente que se lleve a cabo la realización de la Devolución.

11 .- Si acepta devolver el Material bajo las condiciones expuestas, le informa al vendedor.

12.- Este paso continúa en el procedimiento " DEVOLUCIONES SOBRE VENTA".

13.- En caso de no acentar las condiciones expuestas le informará al vendedor y se quedará con el Material.

CLIENTE

#### ROCEDIMIENTO

**NEGOCIACION CON PROVEEDOR PARA** 

LA DEVOLUCION DEL MATERIAL

#### **VENTAS**

(Vendedor)

Recibe la información  $1 - 7$ via fax acerca de el material de Devolución y se entera de que es lo que necesita el Cliente.

 $2 -$ Con 1a información recibida analiza si Requiere que se surta el Material ó Solicita Devolución Completa.

Si quiere que se le surta nuevamente Material solicita ă compras en base a las especificaciones recibidas:

- El surtido del Material
- \* Variación del precio
- \* Tiempo de entrega
- \* Cargo por devolución

Cuando el Cliente solicite la devolución Completa, solicita a Compras:

- Negocie la Devolución del Material.

\* Cargo por Devolución

#### COMPRAS

(comprador)

3.- Se entera de la Devolución y se comunica con el Proveedor para negociar la Devolución completa o ol surtido nuevamente del Material.

#### **PROVEEDOR**

4.- Se entera y decide si acepta o no el Material de Devolución.

5.- Si no acepta el Material de. Devolución a  $\bullet$ resurtimiento le informará al Comprador por que no lo acepta.

FALLA DE ORIGEN

#### **COMPRAS**

(Comprador)

6.- Se entera de la negativa v le informa a Ventas para se comunique con el ave Cliente.

**VENTAS** 

(Vendedor)

7.- Se entera de la negativa del proveedor y le comunica al Cliente via fax el por que no se recibirá el Material de Devolución.

A.- Recibe la información del por que no se acepta su Material de Devolución y se queda con éste.

9.- Si decide aceptar el Material  $de$ Devolución Completa o el Resurtimiento. menciona las **CONdiciones** mediante las cuales aceptara la Devolución:

Cuando  $504$ **Devolución** completa  $10<sup>-1</sup>$ informa -a1

#### **CLIENTE**

**PROVEEDOR** 

comprador que si acepta el Material de Devolución y bajo aue condiciones.

En caso, de, Resurtimiento del Material, le informa al comprador las condiciones:

- \* Variación de precio
- \* Variación en tiempo
- \* Cargo por devolución

#### **COMPRAS**

(Comprador)

 $10 -$ **Se** entera de  $1a$ aceptación del Material de Devolución de las v condiciones bajo las cuales será recibido y le informa a ventas.

**VENTAS** 

(Vendedor)

11.- Recibe la información por parte del área de Compras y comenta con el Clierte las condiciones para recibir el Material de Devolución.

## FALLA DE ORIGEN

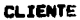

 $12 - 8$ entera que su Devolución será aceptada y bain oue condiciones para que decida si devuelve o no el Material.

13.- Cuando no acepte las condiciones propuestas por el Proveedor, no realiza  $1<sub>a</sub>$ Devolución y se queda con su Material.

 $14. S1$ acepta las. condiciones para realizar la Devolución. se lo comunica a . Ventas.

15.- Cuando decida no fincar el pedido le informa a ventas la negativa y le comunica que si regresa el Material a la Compañía para que se tramite la Devolución completa del Material al Proveedor.

**CLIENTE** 

#### **CLIENTE**

16.- Si decide fincar  $\bullet$ 1 pedido lo confirma a ventas anotando las especificaciones necesarias y a su vez le comunica que si regresará el Material a la Empresa para tramite  $\blacksquare$ aue. **Resurtimiento del** Material con el proveedor.

#### **VENTAS**

#### (VENDEDOR)

17.- Recibe el pedido del Cliente y genera la orden de venta. le notifica a compras efectuará que se i un. "RESURTIMIENTO DE MATERIAL"  $1 - 9$ con nuevas especificaciones.

#### **COMPRAS**

#### (Comprador)

18.- Recibe especificaciones. emite orden de l compra conforme a la negociación realizada.

#### **PROVEEDOR**

19.- Se entera de las nuevas especificaciones del Material lo lleva a la Compañía.

Este paso continda en el Procediatento: "RECEPCION DE MATERIALEB".

#### **VENTAS**

(Vendedor)

20.- Elabora el formato de devolución a la Compañía orefoliado en original y 3 **COD149** anotando 105 siguientes datos:

Fecha de expedición de la forms.

Nombre del cliente que devuelve el Material.

La forma deberá estar prefoliada.

- Guien expide la forma.

- No consecutivo de partida

No de factura o remisión

- Código de cada Material

Cantidad de **DIRZAS**  $\bullet$ devolver

### FALLA DE ORIGEN

- Descripción del Material

- Importe

- Motivo de la Devolución

Firma de autorizado la forma de Devolución. Recaba 14 firma de Visto Buero  $de<sub>1</sub>$ Gerente de compras y 145 turna al encargado de Envios.

#### **ENVIOR**

(Coordinador de envios)

21.- Recibe la forma de Devolución de  $12$ Compañía original y tres. **COD145** autorizada por el vendedor. así como el fax enviado por el cliente y le informa al enviador correspondiente, que deberá recoger el Material especifico en dicho formato, en su próxima visita que realice al Cliente  $\mathbf{v}$  $1<sub>o</sub>$ entrega los documentos.

#### **ENVIOS**

#### (Enviador)

 $22. -$ Recibe **Fores** de  $1 -$ Compañia. Devolución a la tres **COD145** original  $\mathbf{v}$ autorizada por el Vendedor. asi como el fax enviado por el Ciiente, se entera  $de<sub>1</sub>$ Material Sub tendrá  $_{\rm true}$ recoder y posteriormente se presenta con el Cliente para recogerlo.

#### **CLIENTE**

23.- Entrega el Material de Devolución al enviador de la Compañía.

#### **ENVIOS**

#### (Enviador)

24.- Recibe el Material de Devolución:

Cuenta y revisa que coincida el Material contra la Devolución a la Compañía que tiene en su coder.

- Revisa el estado en que se encuentra  $\bullet$ Material,

observando detenidamente los siquientes conceptos, ya que la alteración a éstos, será motivo de la "NO ACEPTACION DEL MATERIAL".

- Piezas rotas, usadas deterioradas.

- Piezas que no cuenten con su ampaque original.

- Piezes que no cuenten con au aarca aurtida oor  $1<sub>0</sub>$ Comedita.

- No. de piezas surtidas por la Compañia.

#### **ENVIOS**

#### (Enviador)

25.- Si coincide el Material contra la Devolución a la Compañia, sube el Material al vehiculo de reparto, firma y entrega al Cliente la tercera coola de la forma  $\bullet$ Devolución a la Compañía.
NOTA: Se recibe Material, a reserva de la verificación iinal oor ei Almacén de la Compañia.

26.- Recibe los documentos, sella v firma el original y las copias 1 y 2 de la forma de Devolución a la Compañía y se las entrepa al Enviador quedándose con la tercera copia de la Devolución a la Compañia firmada por el Enviator.

# **ENVIOS**

**CLIENTE** 

#### (ENVIADOR)

27.- Recibe la forma de Devolución a la Compañía original y las 2 copias firmadas por el Cliente y las quarda hasta que lleque a la Compañia.

26.- Este paso continúa en el Procedimiento: "RECEPCION DE MATERIAL DE DEVOLUCION".

Ÿ,

# RECEPCION DE MATERIAL DE DEVOLUCION

## **PROVEEDOR**

1.- Se presenta  $\bullet$ œŁ Almacén de la Compañia, con el Material y su factura original con 2 copias para entregarlo en el Almacén.

#### **ALIMOEN**

(Aleaconista)

2.- Recibe el Material y POVÍSA *ilsicamente*  $108$ siguientes puntos:

- $-$  Cantidad
- $-$  Código
- Conceptos
- $-$  Precio

- No de Orden de Compra

3.- Checa que correspondan  $1a$ factura del oroveedor contra la orden de Compra que tiene en su poder.

4.- Si el punto anterior es correcto el almacenista checa la factura, sello y folio de entrada del Material  $\bullet$ Almacén y distribuye  $106$ documentos de la siguiente **format** 

- El original de la Orden de comora se turna al proveedor. - La primera copia de la factura y de la Orden de Compra, las utiliza para dar de alta el Material en el sistema y posteriormente las turna en Contabilidad.

- La segunda copia de la factura del proveedor 50 turna al Comprador.

- La segunda copia de la Orden de Compra la archiva el almacenista.

#### PROVEEDOR

5.- Recibe el original de su factura y el original de la Orden de Compra para que los presente a Contabilidad.

#### **PROVEEDOR**

6.- Este paso continda en el orocadimiento: " TOMA A REVISION".

#### **ALMACEN**

 $\ddot{ }$ 

#### (ALMACENISTA)

7.- Con la orimera cooia de la factura y con la orimera copia de la Orden de Compra. dă de alta en el sistema el material que recibe a través de la copia "RECEPCION ORDEN DE COMPRA", Imprime via sistema el reporte a través la opción "LISTADO de l MOVIMIENTO ALMACEN", turna estos documentos  $\bullet$ contabilidad.

NOTA 1.- Se dará de alta el Material en el sistema con el precio de la Orden de Compra.

NOTA 2.- En caso de que el material al dar de alta sea nuevo, se tendrá que dar de alta primeramente a través

del listado de "MANTENIMIENTO PARTES PRODUCTOS".

A.- Este paso continúa en el procedimiento: "CREACION DE PASIVOS".

# **ALMACEN**

<sup>j</sup>

(Almacenista)

9.- La segunda copia de la orden de compra la archiva en su consecutivo.

**ALMACEN** 

(Aleacenista)

10.- La segunda copia de  $1<sub>a</sub>$ factura del proveedor se le entrega al Comprador.

#### CAPTTIED IV

4.1 CABO PRACTICO.

La Empresa Refacciones y Asociados. S.A. de C.V. dedica sus actividades a abastecer a empresas que cuenten con crandes volómenes de equipo de reparto. La Compañía es considerada como una abastecedora de refacciones en gran volumen, lográndolo con oportunidad por lo que es preferida por los clientes.

# PROCEDIMIENTO DE COMPRAS

La Compañia Transportes del Norte B.A. requiere de ciertas refacciones, envia la requisición a Refacciones y Asociados, S.A., dicha requisición debe ir autorizada por el gerente de ârea y es enviada via fax y confirmada telefónicamente a las instalaciones de R y A.

El departamento de compras de R y A, debe cotizar con tres proveedores como minimo, obteniendo con ésto costo. calidad, tiempo de entrega, marca y algo importante el crédito que va a otorgar.

Se evalóan las cotizaciones y se elige la óptima; los datos de las cotizaciones deben estar plasmadas

dentro de la recuisición, la cual es elaborada por compras. Una vez tomada la decisión se realiza la Ordon de Compra plassando en ella:

- Nombre del proveedor

- Precio del oroducto

- Demericción

- Caracteristicss del material

 $-$  Unidades

- Marcas

 $-$  Diam de crédito

La Orden de Compra deberá de ir totalmente autorizada por el Gerente de compras y firmada por el solicitante, la original se entregará al proveedor elegido.

# PROCEDIMIENTO DE ALMACEN

El proveedor, enterado de la compra hace la entrega del material al almacen de R y A, acompañado de su respectiva remisión en original y una copia, el almacenista revisa que lo entregado cuente con las características requeridas en

cantidad y calidad, por lo oue sella la remisión y se queda con una copia. cargando el material al kardex del almacén. Elaborando un control de material recibido con nómero. el cual es enviado a contabilidad al departamento de Cuentas por Pagar, anexando la copia de la remisión sellada y fechada del asterial que se recibió.

## PROCEDIMIENTO DE CONTABILIDAD

El proveedor Mylsa S.A de C.V. elabora la factura de acuerdo a la orden de compra, entregando original y copia de la remisión recibida por el almacén y la original de la Orden de Compra.

Los documentos son entregados en la caja de R y A. en dia y hora preestablecidos. La caja anota en el contrarecibo foliado:

- Nombre del proveedor

- Fecha de elaboración
- No de facturas a revisión

- Importes

- Fecha de vencimiento

Se entrega al proveedor el original del contrarecibo oara efectuar el cobro posteriormente.

 $\mathbf{v}^{\prime}$  ,  $\mathbf{v}^{\prime}$  ,  $\mathbf{v}^{\prime}$  ,  $\mathbf{v}^{\prime}$  ,  $\mathbf{v}^{\prime}$  ,  $\mathbf{v}^{\prime}$  ,  $\mathbf{v}^{\prime}$  ,  $\mathbf{v}^{\prime}$ 

 $\mathcal{L}_{\text{max}}$  , where  $\mathcal{L}_{\text{max}}$  and  $\mathcal{L}_{\text{max}}$ 

Se anexa una copia del contrarecibo a las facturas y demás documentos originales enviados a cuentas por pagar. para que el auxiliar revise que los cálculos matemáticos estén correctos, además que los datos contenidos en la factura concuerden con la orden de compra, y que los documentos cumplan con los requisitos fiscales.

El auxiliar integra la factura con la copia de la remisión, copia de la Orden de Compra, checa que corresponda el dia del pago indicado en la Orden de Compra contra el contrarecibo. Una vez revisada el siguiente paso es la creación del pasivo, el registro contable queda a continuación en el anexo i.

Dicho asiento contable se traslada al libro diario. mayor. Una copia del registro se anexa a las facturas para enviarlas posteriormente al departamento de tesorería.

El departamento de tesorería elabora el cheque correspondiente, recaba las firmas autorizadas que como minimo deberán ser-dos-Eirmas-autorizadas en cada cheque expedido, (megun relación autorizada con anterioridad por la dirección).

El cheque se anexa a las facturas originales y - 60 manda a la caja para efectuar su pago, en dias y horas de pago. Cuando es cobrado el cheque, tesorería se encarga de cancelar el pasivo: elaborando un control que incluve proveedores a los cuales se les ha efectuado su pago, y elabora el registro contable siguiente (anexo 2),

REGISTRO CONTABLE

ALMACEN DE REFACCIONES MATERIAL X.

1,000.00

150.00

IVA GRAVADO

PROVEEDOR MYLSA S.A.

1,150.00

\*\*\*\*\*\*\*\*\*\*\*\*\*\*\*\*\*\*\*\*\*

NS 1,150.00 1,150.00 \*\*\*\*\*\*\*\*\*\*\*\*\*\*\*\*\*\*\*\*

TOTAL

(anexo i)

# REGISTRO CONTABLE

**PROVEEDORES** MYLSA S.A. C.V. 1,150.00

BANCOS **BANCOMER S.A.**  1,150.00

*BUBJERSSEEDWEDDEEDWALLS* 1.150.00 1.150.00 N9 ---------------------

PAGO FACTURA 1216, 10/DIC/93

(anexo 2).

**TOTAL** 

El baucher  $d = 1$ cheque cobrado **SUS** y **Pespectivas** facturas se envian a archivo.

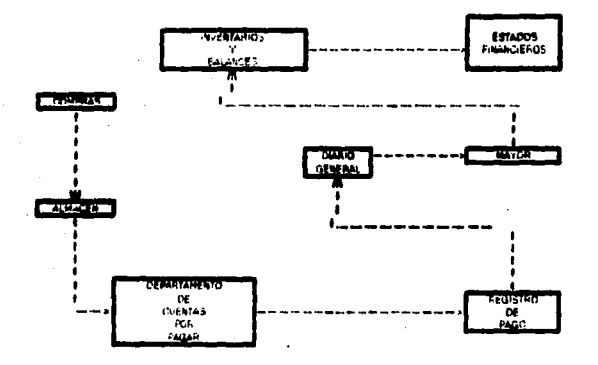

# GRAFICA DE PROCEDIMIENTOS<br>DE CUENTAS POR PAGAR

FROCEDIMENTO DEL GERARTAMENTO DE CUENTAS FOR PAGAR INDICANDO EL GICLOQUE SE<br>DEEARROLIA DESDE LA ENTRADA DEL HATERIAL : NASTA QUE SE PEGISTRA EN LA CONTABILIDAD<br>DE UNA ENIPPERA

#### CONCLUSIONES

La información financiera en las organizaciones se deriva de un seguimiento de controles, sistemas **SAN** procedimientos que han sido adecuados a los requerimientos, adeais de actualizados y estructurados.

Las cuentas por pagar son una relación controlada de los acreedores de la empresa por concepto principalmente de compras de materias primas, materiales, que son el ciro orincioal de la empresa.

En pasivos se controlan los vencimientos de las deudas, con el fin de proporcionar la liquidez adecuada para lograr el control en cuanto a las salidas de efectivo de la organización y una administración eficaz del mismo.

Se controlan créditos para abastecer los inventarios y contar con un stock adecuado para surtimiento a los clientes y a producción, contando con saldos reales que reflejen fielmente las entradas de material a los almacenes, determinando las cuentas perfectamente desglosadas a cada proveedor. logrando determinar en cualquier momento una integración de los rubros, y estadísticas de compras a

proveedores y de volúmenes especificos.

El seguimiento de procesos espacíficos en un organismo crea situaciones de control interno especiales, lo cual logra un aprovechamiento óptimo de los recursos materiales, husanos  $\mathbf{v}$ técnicos la obtención de **OD JOT 1 VOS** v. oreestablecidos.

1.- INTRODUCCION A LA CONTABILIDAD FINANCIERA K.A. Wilcox. J.G. San Miguel Ed. CECSA

2. - EL GERENTE DE COMPRAS Y SUS FUNCIONES Victor H. Pooler. Jr. Ed. LINUSA

- 3.- NANUAL DE POLITICAS Y PROCEDIMIENTOS Cia. Hentel 1989
- 4.- EL PROCESO ADMINISTRATIVO José Antonio Fernández Arena Ed. DIANA

5.- FINANZAS EN ADMINISTRACION

J. Fred Weston

Eugene F. Brigham

6.- FUNDAMENTOS DE ADMINISTRACION FINANCIERA James Van Horne

Ed. Printece Hall Internacional

7.- CONTABILIDAD Y CONTROL ADMINISTRATIVO Charles T. Horngreen Ed. DIANA

A.- LA CONTABILIDAD EN LA ADMINISTRACION DE EMPRESAS

**Anthony** Ed. UTEHA

9.- ADMINISTRACION FINANCIERA

Steven E. Bolten

10.-DICCIDNARIO PARA CONTADORES

Unión Tipográfica

Ed. UTEHA

11.-INTRODUCCION A LA CONTABILIDAD FINANCIERA

Levis D. McCullers y Redmond P. Van Dawkey

Ed. 1942

**PAOS. 467** 

12.-ADMINISTRACION FINANCIERA

Defosse. Gastón

13.-PRIMERO Y SEGUNDO CURSO DE CONTABILIDAD Elias Lara Flores Ed. Trilles, México, 1988

#### 14. TERMINALORIA DEL CONTADOR

Mancera Hermanos y Colaboradores Ed. Escuela Bancaria y Comercial México. 1985

# 15. CONTABILIDAD

E. Riggs Henry Ed. Mc.Graw Hill **México, 1963** 

# 16.-CONTADURIA PUBLICA

Instituto Mexicano de Contadores Póblicos No. 246, 249 **Navo. 1993** 

# 17.-ADMINISTRACION FINANCIERA

Robert W. Johnson Cia. Editorial Continental. SA de CV **Purdue University México, 1978** 

**18.-CONTROLES CONTABLES** 

C.P. HECTOR ESCOBAR PEREZ

Price Waterhouse & Co.

Copyright, 1979

19.-CONTABILIDAD ADMINISTRATIVA

Ramirez Padilla David Noel

Ed. Mc Graw Hill

20.-NORMAR Y PROCEDIMIENTOS DE AUDITORIA

Instituto Mexicano de Contadores Públicos. A.C.

21.-ADMINISTRACION DE EMPRESAS, PRIMERA Y SEGUNDA PARTE

Aquatin Reves Ponce

Ed. Limusa

22.-AUDITORIA I

Dearin Sánchez

Ed. ECABA

Marzo, 1991

23.-PRINCIPIOS BASICOS DE AUDITORIA

Holmes W. Arthur

24.-EL CONTROL INTERNO EN LOS NEGOCIOS

C.P. Josquin Gómez Morfin

25.- HANUAL DEL CONTADOR

**W. A. Paton.** 

Ed. utha.

26.- PRINCIPIOS DE CONTABILIDAD

Pyle, White y Larsen Ed. cecxa

27.- FUNDAMENTOS DE ADMINISTRACION FINANCIERA Salomon Pringle

Ed. Diana

28.- LAS FINANZAS EN LA EMPRESA

Joaquin Moreno Fernández

Ed. Instituto Mexicano de Ejecutivos de Finanzas A.C.

29.- PRINCIPIOS DE ADMINISTRACION

Terry, George R.

Ed. Continental.

30.- VALOR PRESENTE EN LA CONTABILIDAD FINANCIERA.

Silvya Meljem Enríquez de Rivera.

Ed. Instituto Mexicano de Contadores Póblicos A.C.